Plenary Meeting #9, Oahu, Hawaii 20<sup>th</sup> – 22<sup>nd</sup> September 2000.

Source: TSG\_N WG 5

Title: CRs to R99 Work Item OSA - corrections to 29.198

Agenda item: 8.23.5

**Document for: APPROVAL** 

#### **Introduction:**

This document contains 12 CRs on R99 Work Item **OSA** that has been agreed by TSG\_N WG5, and is forwarded to TSG\_N Plenary meeting #9 for approval.

| Spec   | CR  | Rev | Doc-2nd-Level | Phase | Subject                                                                                                    | Cat | Ver_C | Ver_N |
|--------|-----|-----|---------------|-------|----------------------------------------------------------------------------------------------------|-----|-------|-------|
| 29.198 | 001 | 1   | N5-000118     | R99   | Improvement of User Interaction STDs                                                                            | F   | 3.0.0 | 3.1.0 |
| 29.198 | 003 | 2   | N5-000120     | R99   | Renumbering of GCCS exceptions                                                                                  | F   | 3.0.0 | 3.1.0 |
| 29.198 | 004 | 1   | N5-000121     | R99   | Remove of E.164 Mobile and correction of numbering in TpAddressPlan                                             |     | 3.0.0 | 3.1.0 |
| 29.198 | 005 |     | N5-000132     | R99   | Common IDL interfaces for Generic Call Control and Generic User Interaction between 3GPP, ETSI SPAN3 and Parlay |     | 3.0.0 | 3.1.0 |
| 29.198 | 006 |     | N5-000133     | R99   | Correction to table with overview of IDL files                                                                  | F   | 3.0.0 | 3.1.0 |
| 29.198 | 007 |     | N5-000134     | R99   | Reduction in name scoping in IDL for createUICall operation on IpUICall interface                               |     | 3.0.0 | 3.1.0 |
| 29.198 | 800 | 2   | N5-000171     | R99   | Alignment of Framework with Parlay 2.1, improvement on business entity identification                           | F   | 3.0.0 | 3.1.0 |
| 29.198 | 009 | 2   | N5-000172     | R99   | Alignment of Framework with Parlay 2.1, correction of missing service token                                     |     | 3.0.0 | 3.1.0 |
| 29.198 | 010 | 2   | N5-000173     | R99   | Alignment of Framework with Parlay 2.1, parameter name and data-type alignments                                 |     | 3.0.0 | 3.1.0 |
| 29.198 | 011 | 1   | N5-000138     | R99   | Alignment of Framework with Parlay 2.1, one interface per application correction                                |     | 3.0.0 | 3.1.0 |
| 29.198 | 012 | 1   | N5-000139     | R99   | Alignment of Framework with Parlay 2.1, only one error returned in load manager query                           |     | 3.0.0 | 3.1.0 |
| 29.198 | 013 | 1   | N5-000140     | R99   | Alignment of Framework with Parlay 2.1, missing operation fwUnavailableInd in IpAppFaultManager.                | F   | 3.0.0 | 3.1.0 |

## 3GPP Meeting CN5 #4 Retz, 10-11 July 2000

## Document **N5-000118**

e.g. for 3GPP use the format TP-99xxx or for SMG, use the format P-99-xxx

|                                       | CHANGE REQUEST  Please see embedded help file at the bottom of this page for instructions on how to fill in this form correctly.                                                                                                    |
|---------------------------------------|----------------------------------------------------------------------------------------------------|
|                                       | 29.198 CR 001R1 Current Version: 3.0.0                                                                                                    |
| GSM (AA.BB) or 3                      | G (AA.BBB) specification number ↑                                                                                                    |
| For submission                        | al meeting # here for information non-strategic use only)                                                                                                    |
| Proposed chan (at least one should be |                                                                                                    |
| Source:                               | N5 <u>Date:</u> 6 July 2000                                                                                                    |
| Subject:                              | Improvement of User Interaction STDs                                                                                                    |
| Work item:                            | OSA                                                                                                    |
| (only one category shall be marked    | F Correction A Corresponds to a correction in an earlier release B Addition of feature C Functional modification of feature D Editorial modification Improvement of the state transition diagrams for the UI and UICall object.  Changes are: - introduction of the "Finished" state - transition from "Release Pending" to "Active" in case the final request was not successful. |
|                                       | <ul> <li>more clear separation between events that don't cause a state transition from the application side and events from the network side. The first are shown as a self-transition with a semi-circle while the latter are shown as self-transitions on the bottom right of a state.</li> <li>addition of more descriptive text, explaining the transitions.</li> </ul>        |
| Clauses affecte                       | ed: 7.3.2, 7.3.3                                                                                                    |
| Other specs<br>affected:              | Other 3G core specifications       → List of CRs:         Other GSM core specifications       → List of CRs:         MS test specifications       → List of CRs:         BSS test specifications       → List of CRs:         O&M specifications       → List of CRs:                                                                                                    |
| Other comments:                       |                                                                                                    |

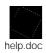

<----- double-click here for help and instructions on how to create a CR.

7.3.2 UI

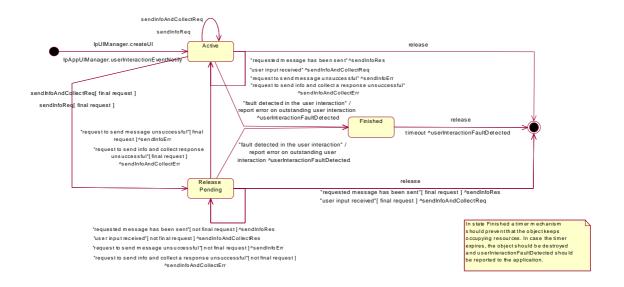

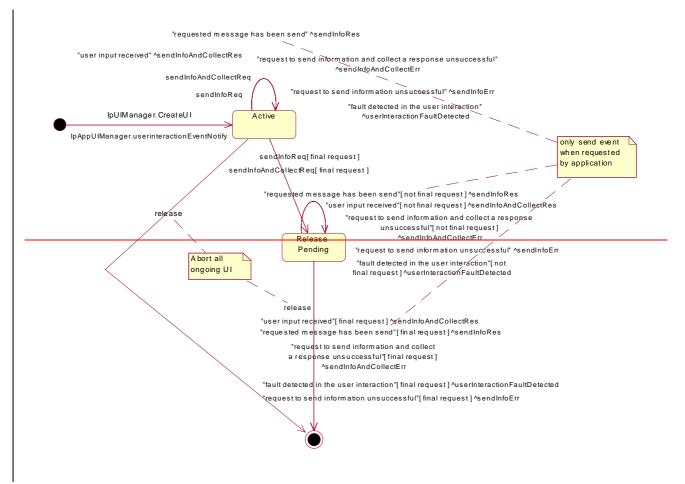

Figure 7-14: State Transition Diagram for UI

#### 7.3.2.1 Active state

In this state the UI object is available for requesting messages to be send to the network.

In case a fault is detected on the user interaction (e.g. a link failure to the IVR system), userInteractionFaultDetected() will be invoked on the application and an error will be reported on all outstanding requests.

#### 7.3.2.2 Release Pending state

A transition to this state is made when the Application has indicated that after a certain message no further messages need to be sented to the end-user. There are, however, still a number of messages that are not yet completed. When the last message is sent or when the last user interaction has been obtained, the UI object is destroyed.

<u>In case the final request failed or the application requested to abort the final request, a transition is made back to the Active state.</u>

<u>In case a fault is detected on the user interaction (e.g. a link failure to the IVR system), userInteractionFaultDetected() will be invoked on the application and an error will be reported on all outstanding requests.</u>

#### 7.3.3.3 Finished

In this state the user interaction has ended. The application can only release the UI object. Note that the application has to release the object itself as good OO practice requires that when an object is created on behalf of a certain entity, this entity is also responsible for destroying it when the object is no longer needed

## 7.3.3 UI Call

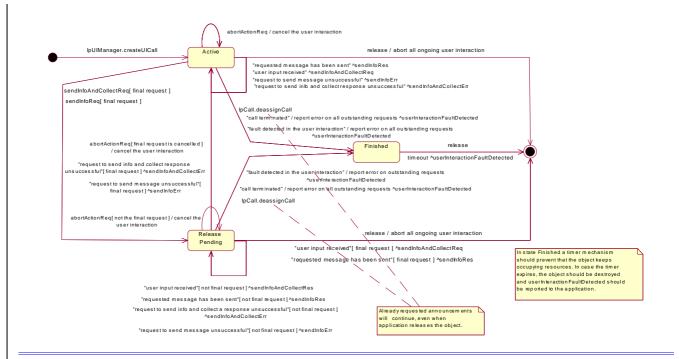

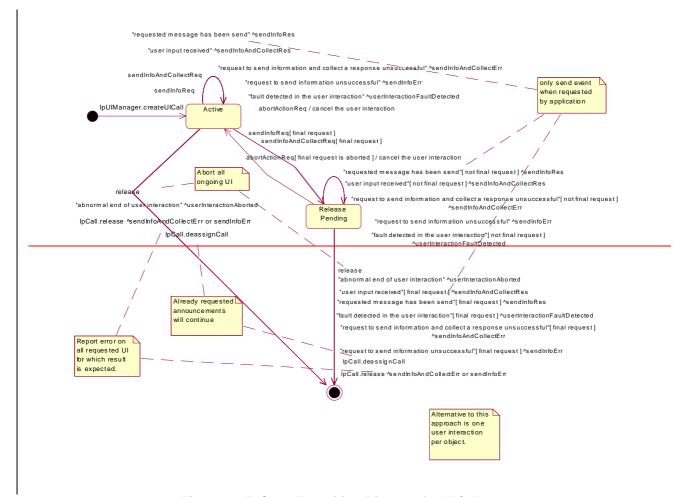

Figure 7-15: State Transition Diagram for UICall

#### 7.3.3.1 Active state

In this state a UICall object is available for announcements to be played to an end-user or obtaining information from the end-user.

When the application de-assigns the related Call object, a transition is made to the Finished state. However, all requested announcements will continue, even when the application releases the UICall object.

When the related call is due to some reason terminated, a transition is made to the Finished state, the operation userInteractionFaultDetected() will be invoked on the application and an error will be reported on all outstanding requests.

<u>In case a fault is detected on the user interaction (e.g. a link failure to the IVR system), userInteractionFaultDetected() will be invoked on the application and an error will be reported on all outstanding requests.</u>

#### 7.3.3.2 Release Pending state

A transition to this state is made when the Application has indicated that after a certain announcement no further announcements need to be played to the end-user. There are, however, still a number of announcements that are not yet completed. When the last announcement is played or when the last user interaction has been obtained, the UICall object is destroyed.

In case the final request failed or the application requested to abort the final request, a transition is made back to the Active state.

When the application de-assigns the related Call object, a transition is made to the Finished state. However, all requested announcements will continue, even when the application releases the UICall object.

When the related call is due to some reason terminated, a transition is made to the Finished state, the operation userInteractionFaultDetected() will be invoked on the application and an error will be reported on all outstanding requests.

In case a fault is detected on the user interaction (e.g. a link failure to the IVR system), userInteractionFaultDetected() will be invoked on the application and an error will be reported on all outstanding requests.

### 7.3.3.4 Finished

In this state the user interaction has ended. The application can only release the UICall object. Note that the application has to release the object itself as good OO practice requires that when an object is created on behalf of a certain entity, this entity is also responsible for destroying it when the object is no longer needed

## 3GPP Meeting CN5 #4 Retz, 10-11 July 2000

## Document **N5-000120**

e.g. for 3GPP use the format TP-99xxx or for SMG, use the format P-99-xxx

|                                         |                                                                                     | CHANGE F                          | REQI       | JES1                                                  | <ul><li>Please page for</li></ul> | see embedded help t<br>or instructions on how |                                                                               |      |
|-----------------------------------------|-------------------------------------------------------------------------------------|-----------------------------------|------------|-------------------------------------------------------|-----------------------------------|-----------------------------------------------|-------------------------------------------------------------------------------|------|
|                                         |                                                                                     | 29.198                            | CR         | 003                                                   | R2                                | Current Version                               | on: 3.0.0                                                                     |      |
| GSM (AA.BB) or 30                       | G (AA.BBB) specific                                                                 | ation number↑                     |            | 1                                                     | CR number a                       | as allocated by MCC :                         | support team                                                                  |      |
| For submission<br>list expected approva | al meeting # here<br>↑                                                              | for infor                         |            | X                                                     |                                   | strate<br>non-strate                          | gic use of                                                                    | nly) |
| Proposed chan (at least one should be   | ge affects:                                                                         | (U)SIM                            | The latest | t version of th                                       | is form is avail                  | able from: ftp://ftp.3gpp.o                   | core Network                                                                  |      |
| Source:                                 | N5                                                                                  |                                   |            |                                                       |                                   | <u>Date:</u>                                  | 6 July 2000                                                                   |      |
| Subject:                                | Correction                                                                          | of numbering in Tր                | pResultI   | nfo                                                   |                                   |                                               |                                                                               |      |
| Work item:                              | OSA                                                                                 |                                   |            |                                                       |                                   |                                               |                                                                               |      |
| (only one category shall be marked      | B Addition of                                                                       | modification of fea               |            | rlier rele                                            | ease                              | Release:                                      | Phase 2<br>Release 96<br>Release 97<br>Release 98<br>Release 99<br>Release 00 | X    |
| Reason for change:                      | Correction                                                                          | of a few numberin                 | g errors   | in the T                                              | pResultli                         | nfo                                           |                                                                               |      |
| Clauses affecte                         | ed: 8.1.4.8                                                                         | 3, 9                              |            |                                                       |                                   |                                               |                                                                               |      |
| Other specs<br>affected:                | Other 3G cor<br>Other GSM of<br>specifical<br>MS test specific<br>BSS test specific | ions<br>ifications<br>cifications | -          | → List o → List o → List o → List o → List o → List o | of CRs:<br>of CRs:<br>of CRs:     |                                               |                                                                               |      |
| Other comments:                         |                                                                                     |                                   |            |                                                       |                                   |                                               |                                                                               |      |
| help.doc                                |                                                                                     |                                   |            |                                                       |                                   |                                               |                                                                               |      |

<----- double-click here for help and instructions on how to create a CR.

## 8.1.4.8 TpResultInfo

Defines further information relating to the result of the method, such as error codes.

| Defines further information relating to the resu |                 |                                                                                                    |
|--------------------------------------------------|-----------------|----------------------------------------------------------------------------------------------------|
| Name                                             | Value           | Description                                                                                                    |
| P_RESULT_INFO_UNDEFINED                          | 0000h           | No further information present                                                                                                    |
| P_INVALID_APPLICATION_ID                         | 0001h           | Invalid application ID                                                                                                    |
| P_INVALID_CLIENT_CAPABILITY                      | 0002h           | Invalid client capability                                                                                                    |
| P_INVALID_AGREEMENT_TEXT                         | 0003h           | Invalid agreement text                                                                                                    |
| P_INVALID_SIGNING_ALGORITHM                      | 0004h           | Invalid signing algorithm                                                                                                    |
| P_INVALID_INTERFACE_ID                           | 0005h           | Invalid interface ID                                                                                                    |
| P_INVALID_SERVICE_ID                             | 0006h           | Invalid service capability feature ID                                                                                                    |
| P_INVALID_EVENT_TYPE                             | 0007h           | Invalid event type                                                                                                    |
| P_SERVICE_NOT_ENABLED                            | 0008h           | The service capability feature ID does not correspond to a SCF that has been enabled                                                                                                    |
| P_INVALID_ASSIGNMENT_ID                          | 0009h           | The assignment ID does not correspond to one of the valid assignment IDs                                                                                                    |
| P_INVALID_PARAMETER                              | 000Ah           | The method has been called with an invalid parameter                                                                                                    |
| P_INVALID_PARAMETER_VALUE                        | 000Bh           | A method parameter has an invalid value                                                                                                    |
| P_PARAMETER_MISSING                              | 000Ch           | A required parameter has not been specified in the method call                                                                                                    |
| P_RESOURCES_UNAVAILABLE                          | 000Dh           | The required resources in the network are not available                                                                                                    |
| P_TASK_REFUSED                                   | 000Eh           | The requested method has been refused                                                                                                    |
| P_TASK_CANCELLED                                 | 000Fh           | The requested method has been cancelled                                                                                                    |
| P_INVALID_DATE_TIME_FORMAT                       | 0010h           | Invalid date and time format provided                                                                                                    |
| P_NO_CALLBACK_ADDRESS_SET                        | 0011h           | The requested method has been refused because no callback address is set                                                                                                    |
| P_INVALID_TERMINATION_TEXT                       | 0012h           | Invalid termination text                                                                                                    |
| P_INVALID_SERVICE_TOKEN                          | 0013h           | The service capability feature token does not correspond to a token that had been issued, or the issued token has expired                                                                       |
| P_INVALID_AUTHENTICATION                         | 0014h           | The client has not been correctly authenticated                                                                                                    |
| P_INVALID_SERVICE_PROPERTY                       | 0015h           | Invalid service capability feature property                                                                                                    |
| P_METHOD_NOT_SUPPORTED                           | 001 <u>A</u> B  | The method is not allowed or supported within the context of the current SCF agreement.                                                                                                    |
| Gene                                             | ral secu        | urity errors                                                                                                    |
| P_USER_NOT_SUBSCRIBED                            | 0030h           | A service (or application) is unauthorised to access information and request SCFs with regards to users that are <b>not</b> subscribed to it.                                                   |
| P_APPLICATION_NOT_ACTIVATED                      | 0031h           | A service (or application) is unauthorised to access information and request SCFs with regards to its subscribed users that have <b>deactivated</b> that particular service (or application).   |
| P_USER_PRIVACY                                   | 0032h           | A service (or application) is unauthorised to access information and request an SCF with regards to its subscribed users that have <b>set</b> their privacy flag regarding that particular SCF. |
|                                                  |                 |                                                                                                    |
| P_GCCS_SERVICE_INFORMATION_MISSING               | 0100h           | Information relating to the Call Control SCF could not be found                                                                                                    |
| P_GCCS_SERVICE_FAULT_ENCOUNTERED                 | 0101h           | Fault detected in the Call Control SCF                                                                                                    |
| P_GCCS_UNEXPECTED_SEQUENCE                       | 0102h           | Unexpected sequence of methods, i.e., the sequence does not match the specified state diagrams for the call or the call leg.                                                                    |
| P_GCCS_INVALID_ADDDRESS                          | 0103h           | Invalid address specified                                                                                                    |
|                                                  |                 |                                                                                                    |
| P_GCCS_INVALID_CRITERIA                          | 010 <u>4</u> 5h | Invalid criteria specified                                                                                                    |
| P_GCCS_INVALID_NETWORK_STATE                     | 010 <u>5</u> 6h | Although the sequence of method calls is allowed by the OSA gateway, the underlying protocol can not support it.                                                                                |
|                                                  |                 | E.g., in some protocols some methods are only allowed by the protocol, when the call processing is suspended, e.g., after reporting an event that was monitored in interrupt mode.              |
|                                                  |                 |                                                                                                    |
|                                                  |                 |                                                                                                    |
|                                                  |                 |                                                                                                    |

|                                    |                 | <del>,</del>                                                                                                    |
|------------------------------------|-----------------|----------------------------------------------------------------------------------------------------|
| P_GUIS_INVALID_CRITERIA            | 0300h           | Invalid criteria specified                                                                                                    |
| P_GUIS_ILLEGAL_ID                  | 0301h           | Information id specified is invalid                                                                                                    |
| P_GUIS_ID_NOT_FOUND                | 0302h           | A legal information id is not known to the User Interaction SCF                                                                                                    |
| P_GUIS_ILLEGAL_RANGE               | 0303h           | The values for minimum and maximum collection length are out of range.                                                                                                    |
| P_GUIS_INVALID_COLLECTION_CRITERIA | 0304h           | Invalid collection criteria specified                                                                                                    |
|                                    |                 |                                                                                                    |
| P_GUIS_INVALID_NETWORK_STATE       | 030 <u>5</u> 6h | Although the sequence of method calls is allowed by the OSA gateway, the underlying protocol can not support it.                                                                   |
|                                    |                 | E.g., in some protocols some methods are only allowed by the protocol, when the call processing is suspended, e.g., after reporting an event that was monitored in interrupt mode. |
| P_GUIS_UNEXPECTED_SEQUENCE         | 030 <u>6</u> 7h | Unexpected sequence of methods, i.e., the sequence does not match the specified state diagrams.                                                                                    |
|                                    |                 |                                                                                                    |
| P_DSCS_SERVICE_INFORMATION_MISSING | 0400h           | Information relating to the Data Session Control SCF could not be found                                                                                                    |
| P_DSCS_SERVICE_FAULT_ENCOUNTERED   | 0401h           | Fault detected in the Data Session Control SCF                                                                                                    |
| P_DSCS_UNEXPECTED_SEQUENCE         | 0402h           | Unexpected sequence of methods, i.e., the sequence does not match the specified state diagrams for the data session.                                                               |
| P_DSCS_INVALID_ADDDRESS            | 0403h           | Invalid address specified                                                                                                    |
| P_DSCS_INVALID_STATE               | 0404h           | Invalid state specified                                                                                                    |
| P_DSCS_INVALID_CRITERIA            | 0405h           | Invalid criteria specified                                                                                                    |
| P_DSCS_INVALID_NETWORK_STATE       | 0406h           | Although the sequence of method calls is allowed by the OSA gateway, the underlying protocol can not support it.                                                                   |

#### This change should also be reflected in the IDL (chapter 9).

```
// Defines the general Parlay exception values
                          enum TpGeneralExceptionType
                                   P_RESULT_INFO_UNDEFINED,
                                                                    // No further information present
                                   P_INVALID_APPLICATION_ID, // Invalid application ID
P_INVALID_CLIENT_CAPABILITY,// Invalid client capability
P_INVALID_AGREEMENT_TEXT, // Invalid agreement text
                                   P_INVALID_SIGNING_ALGORITHM, // Invalid signing algorithm
                                   P_INVALID_INTERFACE_NAME, // Invalid interface name
                                   P_INVALID_SERVICE_ID,
                                                                    // Invalid service capability
feature ID
                                   P_INVALID_EVENT_TYPE, P_SERVICE_NOT_ENABLED,
                                                                    // Invalid event type
// The SCF ID does not correspond
                                                                                                // to a SCF
that has been enabled
                                   P_INVALID_ASSIGNMENT_ID,
                                                                    // The assignment ID does not
                                                                                                // correspond
to one of the valid assignment IDs $P_{\rm INVALID\_PARAMETER}$,
                                                                   // The method has been called with
an
                                                                                                // invalid
parameter
                                   P_INVALID_PARAMETER_VALUE, // A method parameter has an invalid
value
                                                                    // A required parameter has not been
                                   P_PARAMETER_MISSING,
                                                                                                // specified
in the method call
                                                                    // The required resources in the
                                   P_RESOURCES_UNAVAILABLE,
                                                                                                // network
are not available
                                   P_TASK_REFUSED,
                                                                    // The requested method has been
refused
                                                                    // The requested method has been
                                   P_TASK_CANCELLED,
cancelled
                                   P_INVALID_DATE_TIME_FORMAT, // Invalid date and time format
provided
                                   P_NO_CALLBACK_ADDRESS_SET, // The requested method has been
refused
                                                                                                // because no
callback address is set
                                   P_INVALID_TERMINATION_TEXT, // Invalid termination text P_INVALID_SERVICE_TOKEN, // The SCF token does not correspond
to a
```

```
// token that
had been issued, or the issued token
                                                                                     // has
expired.
                              P_INVALID_AUTHENTICATION,
                                                            // The client has not been correctly
authenticated
                              P_INVALID_SERVICE_PROPERTY, // Invalid service capability
feature property.
                                                           // The method is not allowed or
                              P_METHOD_NOT_SUPPORTED
supported within
                                                                                     // the
context of the current SCF agreement.
                       exception TpGeneralException
                              TpGeneralExceptionType exceptionType;
                       };
                       // Defines the GCCS OSA exception values
                       enum TpGCCSExceptionType
                               P_GCCS_SERVICE_INFORMATION_MISSING,// Information relating to
the Call
Control SCF could not be found
                               P_GCCS_SERVICE_FAULT_ENCOUNTERED, // Fault detected in the Call
Control SCF
                              P_GCCS_UNEXPECTED_SEQUENCE, // Unexpected sequence of methods,
i.e.,
                                                                                      // the
sequence does not match the specified
                                                                                      // state
diagrams for the call or the call leg.
                              P_GCCS_INVALID_ADDDRESS,
                                                             // Invalid address specified
                               P_GCCS_INVALID_CRITERIA,
                                                            // Invalid criteria specified
                              P_GCCS_INVALID_NETWORK_STATE, // Although the sequence of method
calls is
                                                                                      // allowed
by the OSA gateway, the underlying
                                                                                      // protocol
can not support it. E.g., in some
                                                                                      // protocols
some methods are only allowed by
                                                                                      // the
protocol, when the call processing is
suspended, e.g., after reporting an event
                                                                                      // that was
monitored in interrupt mode.
                               P_GCCS_NETWORK_DEASSIGN // The relation between the network and
terminated. Therefore, the gateway
                                                                             // can no longer
influence the call. This can happen
                                                                             // after the last
requested report is sent to the
prevent this error, the application
                                                                             // should ensure
that it has requested events which
                                                                             // are not vet
reported.
                       exception TpGCCSException
                              TpGCCSExceptionType exceptionType;
                       };
                       // Defined the GUIS OSA exception values
                       enum TpGUISExceptionType
                              P_GUIS_INVALID_CRITERIA, // Invalid criteria specified P_GUIS_ILLEGAL_ID, // Information id specified is invalid
                              P_GUIS_ID_NOT_FOUND,
                                                         // A legal information id is not known
to the User
                                                                              // Interaction SCF
                                                        \ensuremath{//} The values for minimum and maximum
                              P_GUIS_ILLEGAL_RANGE,
collection
                                                                              // length are out
of range.
                              P_GUIS_INVALID_COLLECTION_CRITERIA, // Invalid collection
criteria specified
                              P_GUIS_NETWORK_DEASSIGN, // The relation between the network and
the OSA
```

```
// gateway is
terminated. Therefore, the gateway
                                                                         -// can no longer
perform UI operations. This can
                                                                          -// happen after the
last requested report is sent
                                                                         // to the
application. To prevent this error, the
                                                                        -/// application
should ensure that it has requested
                                                                         -// events which are
not yet reported.
                            P_GUIS_INVALID_NETWORK_STATE // Although the sequence of method
calls is
                                                                                  // allowed
by the OSA gateway, the underlying
                                                                                  // protocol
can not support it. E.g., in some
                                                                                  // protocols
some methods are only allowed by
                                                                                  // the
protocol, when the call processing is
                                                                                  //
suspended, e.g., after reporting an event
                                                                                  // that was
monitored in interrupt mode.
                      exception TpGUISException
                             TpGUISExceptionType exceptionType;
                      };
```

3GPP Meeting CN5 #4 Retz, 10-11 July 2000

# Document N5-000121 e.g. for 3GPP use the format TP-99xxx or for SMG, use the format P-99-xxx

|                                                     |                                                                                     |                                                                                     |                     |                                                       |                            | 0.70                                           | SIVIG, use the format                                                         | . 00 ,000 |
|-----------------------------------------------------|-------------------------------------------------------------------------------------|-------------------------------------------------------------------------------------|---------------------|-------------------------------------------------------|----------------------------|------------------------------------------------|-------------------------------------------------------------------------------|-----------|
|                                                     |                                                                                     | CHANGE I                                                                            | REQI                | JEST                                                  | Please<br>page             | e see embedded help<br>for instructions on how |                                                                               |           |
|                                                     |                                                                                     | 29.198                                                                              | CR                  | 004                                                   | R1                         | Current Versi                                  | on: 3.0.0                                                                     |           |
| GSM (AA.BB) or 3                                    | G (AA.BBB) specifi                                                                  | cation number↑                                                                      |                     | 1 (                                                   | CR number                  | as allocated by MCC                            | support team                                                                  |           |
| For submission                                      | al meeting # here                                                                   | for ap                                                                              |                     | X t version of thi                                    | is form is ava             | strate<br>non-strate                           | gic                                                                           | only)     |
| Proposed chan (at least one should be               | nge affects:                                                                        | (U)SIM                                                                              | ME                  |                                                       |                            | I / Radio                                      | Core Networ                                                                   |           |
| Source:                                             | N5                                                                                  |                                                                                     |                     |                                                       |                            | Date:                                          | 6 July 2000                                                                   | )         |
| Subject:                                            | Removal c                                                                           | f E.164 Mobile and                                                                  | d correct           | tion of nu                                            | umberin                    | g in TpAddress                                 | Plan                                                                          |           |
| Work item:                                          | OSA                                                                                 |                                                                                     |                     |                                                       |                            |                                                |                                                                               |           |
| (only one category<br>shall be marked<br>with an X) | B Addition o C Functiona D Editorial m                                              | ids to a correction<br>f feature<br>I modification of fea<br>nodification           | ature               |                                                       | ase                        | X Release:                                     | Phase 2<br>Release 96<br>Release 97<br>Release 98<br>Release 99<br>Release 00 | X         |
| Reason for change:                                  | P_ADDRE mobile net                                                                  | dressPlan data-type<br>SS_PLAN_E164_I<br>work this type show<br>re, the types in Tp | MOBILE uld be re    | As the emoved.                                        | re is no                   | special E.164 n                                |                                                                               |           |
| Clauses affecte                                     | ed: 8.1.4.                                                                          | 14, 9                                                                               |                     |                                                       |                            |                                                |                                                                               |           |
| Other specs<br>affected:                            | Other 3G co<br>Other GSM<br>specifica<br>MS test spe<br>BSS test spe<br>O&M specifi | tions<br>cifications<br>ecifications                                                | -                   | → List 0 → List 0 → List 0 → List 0 → List 0 → List 0 | f CRs:<br>f CRs:<br>f CRs: |                                                |                                                                               |           |
| Other comments:                                     | Antwerpen r<br>SMTP and t                                                           | lay 2.1 the value 9 neeting we came the herefore the MSM/lis Parlay, therefore      | o the co<br>AIL was | nclusion<br>removed                                   | that MS<br>d. We al        | SMAIL should be<br>lso agreed to ke            | e the same as                                                                 | i         |
| help.doc                                            | < doı                                                                               | ble-click here for h                                                                | nelp and            | instructi                                             | ons on                     | how to create a                                | CR.                                                                           |           |

#### 8.1.4.14 TpAddressPlan

Defines the address plan (or numbering plan) used. It is also used to indicate whether an address is actually defined in a Address data element.

| Name                       | Value        | Description        |
|----------------------------|--------------|--------------------|
| P_ADDRESS_PLAN_NOT_PRESENT | -1           | No Address Present |
| P_ADDRESS_PLAN_UNDEFINED   | 0            | Undefined          |
| P_ADDRESS_PLAN_IP          | 1            | IP                 |
| P_ADDRESS_PLAN_MULTICAST   | 2            | Multicast          |
| P_ADDRESS_PLAN_UNICAST     | 3            | Unicast            |
| P_ADDRESS_PLAN_E164        | 4            | E.164              |
| P_ADDRESS_PLAN_E164_MOBILE | 5            | E.164 Mobile       |
| P_ADDRESS_PLAN_AESA        | <u>5</u> 6   | AESA               |
| P_ADDRESS_PLAN_URL         | <u>6</u> 7   | URL                |
| P_ADDRESS_PLAN_NSAP        | <u>7</u> 8   | NSAP               |
| P_ADDRESS_PLAN_SMTP        | <u>8</u> 9   | SMTP               |
|                            |              |                    |
| P_ADDRESS_PLAN_X400        | 1 <u>0</u> 4 | X.400              |

The changes should also be reflected in the IDL (chapter 9):

```
// Defines the address plan (or numbering plan) used. It is also used to indicate // whether an address is actually defined in a TAddress data element enum TpAddressPlan ^\prime
                                                                                  // No Address Present
// Undefined
// IP
// Multicast
// Unicast
// E.164
                                   P_ADDRESS_PLAN_NOT_PRESENT,
                                   P_ADDRESS_PLAN_UNDEFINED,
P_ADDRESS_PLAN_IP,
                                   P_ADDRESS_PLAN_MULTICAST,
                                   P_ADDRESS_PLAN_UNICAST,
                                   P_ADDRESS_PLAN_E164,
                                                                                       E.164 Mobile
                                                                                  // AESA
// URL
                                   P_ADDRESS_PLAN_AESA,
                                   P_ADDRESS_PLAN_URL,
                                   P_ADDRESS_PLAN_NSAP,
                                                                                  // NSAP
                                   P_ADDRESS_PLAN_SMTP,
P_ADDRESS_PLAN_NOT_USED,
P_ADDRESS_PLAN_X400
                                                                                  // SMTP
                                                                                  // X.400
                       };
```

## **3GPP Meeting CN5 #4** Retz, 10-11 July 2000

#### Document **N5-000132**

e.g. for 3GPP use the format TP-99xxx or for SMG, use the format P-99-xxx

|                                                          |                                                                                                    |               | CHANGE F                                              | REQU |               |       | ee embedded help f<br>instructions on how |                                                                               |       |
|----------------------------------------------------------|----------------------------------------------------------------------------------------------------|---------------|-------------------------------------------------------|------|---------------|-------|-------------------------------------------|-------------------------------------------------------------------------------|-------|
|                                                          |                                                                                                    |               | 29.198                                                | CR   | 005           |       | Current Version                           | on: 3.0.0                                                                     |       |
| GSM (AA.BB) or                                           | GSM (AA.BB) or 3G (AA.BBB) specification number ↑                                                                                                    |               |                                                       |      |               |       |                                           |                                                                               |       |
| For submission list expected appro                       | val m                                                                                                    | eeting # here | for infor                                             |      | X             |       | strate<br>non-strate                      | gic use o                                                                     | only) |
|                                                          | Form: CR cover sheet, version 2 for 3GPP and SMG  The latest version of this form is available from: ftp://ftp.3gpp.org/Information/CR-Form-v2.doc  Proposed change affects: (at least one should be marked with an X)  The latest version of this form is available from: ftp://ftp.3gpp.org/Information/CR-Form-v2.doc  U)SIM  ME  UTRAN / Radio  Core Network  X |               |                                                       |      |               |       |                                           |                                                                               |       |
| Source:                                                  |                                                                                                    | N5            |                                                       |      |               |       | <u>Date:</u>                              | 27 July 200                                                                   | 0     |
| Subject:                                                 |                                                                                                    |               | D <mark>L interfaces for G</mark><br>I SPAN3 and Parl |      | Call Control  | and G | eneric User In                            | teraction betw                                                                | veen  |
| Work item:                                               |                                                                                                    | OSA           |                                                       |      |               |       |                                           |                                                                               |       |
| Category:  (only one category shall be marked with an X) | F<br>A<br>B<br>C<br>D                                                                                                    | Addition of   | modification of fea                                   |      | rlier release | X     | Release:                                  | Phase 2<br>Release 96<br>Release 97<br>Release 98<br>Release 99<br>Release 00 | X     |

## Reason for change:

The Generic Call Control SCF is one of the capability features of 3GPP OSA R99. Because of a great drive for harmonisation between 3GPP, SPAN3 and Parlay, the Generic Call Control API is in principle common between the three. However, at this moment the IDL for Generic Call Control in TS 29.198 is specific to 3GPP release 99, because e.g. the operation for createCall() has been removed as there is no support for service initiated calls in release 99.

When the IDL is different from IDL specified by Parlay or ETSI-SPAN3, this will lead in fact to different APIs for the developer community.

In order to ensure common API's for fixed and wireless access, the OSA API work is done jointly between ETSI SPAN3 and 3GPP CN5. It has been agreed that the joint N5/SPAN3 specification should contain one common IDL. Since the Generic Call Control of R99 is also applicable for fixed access, the common IDL for Generic Call Control and User Interaction should be the complete IDL, including the operations:

- createCall() and setCallLoadControl() on the lpCallControlManager
- callOverloadEncountered() and callOverloadCeased() on the lpAppCallControlManager,
- getMoreDialledDigitsReg() on the IpCall,
- getMoreDialledDigitsRes() and getMoreDialledDigitsErr() on the IpAppCall,
- recordMessageReg() on the IpUICall,
- recordMessageRes() and recordMessageErr() on the IpAppUICall.

This CR proposes that in the TS 29.198 the complete Generic Call Control IDL is included as well with the addition of a remark that operations that are not supported will throw the exception for method not supported (P\_METHOD\_NOT\_SUPPORTED in TpResultInfo).

| Other specs<br>affected: | Other 3G core specifications Other GSM core specifications MS test specifications BSS test specifications O&M specifications | <ul> <li>→ List of CRs:</li> <li>→ List of CRs:</li> <li>→ List of CRs:</li> <li>→ List of CRs:</li> <li>→ List of CRs:</li> </ul> |  |
|--------------------------|----------------------------------------------------------------------------------------------------|----------------------------------------------------------------------------------------------------|--|
| Other comments:          |                                                                                                    |                                                                                                    |  |

<----- double-click here for help and instructions on how to create a CR.

#### 9. IDL Interface Definitions

The OSA API definitions have been divided into several CORBA modules. The common data definitions are placed in the root module while each of the specific service capability feature API definitions are being assigned their own module directly under that root. Each specific SCF functions, like User Status, have their data and interface definitions collocated. This structure has the advantage that explicit scoping is kept to a minimum. The IDLs defined for the specific SCFs assumes that the OSA common definitions (interfaces and data) are

provided in the org.threegpp.osa module within a file name called OSA.idl

| Module Name              | Description                             | IDL file name |
|--------------------------|-----------------------------------------|---------------|
| org.threegpp.osa         | Common data/interface definitions       | OSA.idl       |
| org.threegpp.osa.mm      | Common mobility data definitions (root) | MM.idl        |
| org.threegpp.osa.mm.ul   | Network User Location (UL)              | MMul.idl      |
| org.threegpp.osa.mm.us   | User Status (US)                        | MMus.idl      |
| org.threegpp.osa.cc      | Call Control                            | CC.idl        |
| org.threegpp.osa.ui      | User Interaction                        | UI.idl        |
| org.threegpp.osa.termcap | Terminal Capabilities                   | TERMCAP.idl   |

Some of the interfaces contain more operations than defined in the interface classes of Chapter 6. These operations must return a "Method not supported" exception in case the interface is implemented on a SCS based on this specification.

Below impact on the Call Control and User interaction is shown:

#### 9.3 Call Control

#### 9.3.1 Common Data Types for Call Control

```
// source file: CC.idl
// Generic Call Data description
#ifndef __OSA_CC_DEFINED
#define __OSA_CC_DEFINED
#include <OSA.idl>
#include <UI.idl>
module org
 module threegpp
     module osa
       module cc
        /* Defines the mechanism that will be used to alert a called party. */
       typedef TpInt32 TpCallAlertingMechanism;
        /* Defines the bearer service associated with the call. */
       enum TpCallBearerService
               P_CALL_BEARER_SERVICE_UNKNOWN,
                                                                                  /* Bearer
       capability information
                                                                  unknown at this time*/
               P_CALL_BEARER_SERVICE_SPEECH,
                                                                                /* Speech*/
               P_CALL_BEARER_SERVICE_DIGITALUNRESTRICTED,
                                                                 /* Unrestricted digital
       information*/
               P_CALL_BEARER_SERVICE_DIGITALRESTRICTED,
                                                                     /* Restricted digital
       information*/
               P_CALL_BEARER_SERVICE_AUDIO,
                                                                            /* 3.1 kHz audio*/
               P_CALL_BEARER_SERVICE_DIGITALUNRESTRICTEDTONES, /* Unrestricted digital
       information
                                                                  with tones/announcements*/
               P_CALL_BEARER_SERVICE_VIDEO
                                                                           /*Video*/
       };
        /*This data defines the bearer capabilities associated with the call. (3G TS 24.002)
           information is network operator specific and may not always be available because
           is no standard protocol to retrieve the information */
        enum TpCallNetworkAccessType
               P_CALL_NETWORK_ACCESS_TYPE_UNKNOWN, /* Network type information unknown
       at this time */
               P_CALL_NETWORK_ACCESS_TYPE_POT,
                                                                     /* POTS */
                                                             /* ISDN */
               P_CALL_NETWORK_ACCESS_TYPE_ISDN,
               P_CALL_NETWORK_ACCESS_TYPE_DIALUPINTERNET, /* Dial-up Internet */
                                                            /* xDSL */
/* Wireless */
               P_CALL_NETWORK_ACCESS_TYPE_XDSL,
               P_CALL_NETWORK_ACCESS_TYPE_WIRELESS
        };
        /* Defines the category of a calling or called party (e.g. call priority, payphone,
            prepaid).*/
        enum TpCallPartyCategory
               P_CALL_PARTY_CATEGORY_UNKNOWN,
                                                              /*calling party's category unknown
       at this time*/
               P_CALL_PARTY_CATEGORY_OPERATOR_F,
                                                      /* operator, language French*/
               P_CALL_PARTY_CATEGORY_OPERATOR_E,
                                                      /* operator, language English*/
                                                      /* operator, language German*/
               P_CALL_PARTY_CATEGORY_OPERATOR_G,
                                                     /* operator, language Russian*/
/* operator, language Spanish*/
               P_CALL_PARTY_CATEGORY_OPERATOR_R,
               P_CALL_PARTY_CATEGORY_OPERATOR_S,
               P_CALL_PARTY_CATEGORY_ORDINARY_SUB, /* ordinary calling subscriber*/
P_CALL_PARTY_CATEGORY_PRIORITY_SUB, /* calling subscriber with priority*/
                                                      /* data call (voice band data) */
               P_CALL_PARTY_CATEGORY_DATA_CALL,
```

```
P_CALL_PARTY_CATEGORY_TEST_CALL, /* test call*/
        P_CALL_PARTY_CATEGORY_PAYPHONE
                                                     /* payphone*/
};
/* This data type defines the tele-service associated with the call. (Q.763: User
Teleservice Information, Q.931: High Layer Compatitibility Information, and 3G TS
22.003) Defines the tele-service associated with the call (e.g. speech, video, fax, file
transfer, browsing). */
enum TpCallTeleService
{
        P_CALL_TELE_SERVICE_UNKNOWN,
                                              /* Teleservice information unknown at this
time*/
        P_CALL_TELE_SERVICE_TELEPHONY,
                                                      /* Telephony */
                                              /* Facsimile Group 2/3 */
        P_CALL_TELE_SERVICE_FAX_2_3,
        P_CALL_TELE_SERVICE_FAX_4_I,
                                              /* Facsimile Group 4, Class I */
        P_CALL_TELE_SERVICE_FAX_4_II_III,
                                              /* Facsimile Group 4, Classes II and III
                                              /* Syntax based Videotex */
        P_CALL_TELE_SERVICE_VIDEOTEX_SYN,
                                              /* International Videotex interworking via
        P_CALL_TELE_SERVICE_VIDEOTEX_INT,
gateways or interworking units */
        P_CALL_TELE_SERVICE_TELEX,
                                              /* Telex service*/
                                              /* Message Handling Systems */
        P_CALL_TELE_SERVICE_MHS,
        P_CALL_TELE_SERVICE_OSI,
                                              /* OSI application*/
                                              /* FTAM application*/
        P_CALL_TELE_SERVICE_FTAM,
        P CALL TELE SERVICE VIDEO,
                                              /* Videotelephony*/
                                              /* Videoconferencing*/
        P_CALL_TELE_SERVICE_VIDEO_CONF,
        P_CALL_TELE_SERVICE_AUDIOGRAPH_CONF,
                                                     /* Audiographic conferencing*/
                                              /* Multimedia services*/
        P_CALL_TELE_SERVICE_MULTIMEDIA,
                                              /* Capability set of initial channel of
        P_CALL_TELE_SERVICE_CS_INI_H221,
H.221*/
        P_CALL_TELE_SERVICE_CS_SUB_H221,
                                              /* Capability set of subsequent channel of
        P_CALL_TELE_SERVICE_CS_INI_CALL,
                                              /* Capability set of initial channel
associated with an active 3.1 kHz audio or speech call.*/
                                             /* Data traffic.*/
        P_CALL_TELE_SERVICE_DATATRAFFIC,
        P_CALL_TELE_SERVICE_EMERGENCY_CALLS,
                                                     /* Emergency Calls*/
        P_CALL_TELE_SERVICE_SMS_MT_PP, /* Short message MT/PP*/
        P_CALL_TELE_SERVICE_SMS_MO_PP,
                                              /* Short message MO/PP*/
                                                     /* Cell Broadcast Service*/
        P_CALL_TELE_SERVICE_CELL_BROADCAST,
                                                     /* Alternate speech and facsimile
        P_CALL_TELE_SERVICE_ALT_SPEECH_FAX_3,
group 3*/
        P_CALL_TELE_SERVICE_AUTOMATIC_FAX_3,
P_CALL_TELE_SERVICE_VOICE_GROUP_CALL,
                                                    /* Automatic Facsimile group 3*/
/* Voice Group Call Service*/
        P_CALL_TELE_SERVICE_VOICE_BROADCAST /* Voice Broadcast Service*/
};
/* Defines a specific call event report type. */
enum TpCallAppInfoType
{
        P_CALL_APP_UNDEFINED,
                                             /* Undefined */
        P_CALL_APP_ALERTING_MECHANISM,
                                             / \, ^{\star} The alerting mechanism or pattern to use
* /
        P_CALL_APP_NETWORK_ACCESS_TYPE,
                                             /* The network access type (e.g. ISDN) */
        P_CALL_APP_TELE_SERVICE,
                                             /* Indicates the tele-service (e.g. speech)
and related info such as clearing programme \ensuremath{^{\star}/}
        P_CALL_APP_BEARER_SERVICE,
                                             /* Indicates the bearer service (e.g.
64kb/s unrestricted data). */
        P_CALL_APP_PARTY_CATEGORY,
                                             /* The category of the calling or called
party */
        P_CALL_APP_PRESENTATION_ADDRESS,
                                             /* The address to be presented to other
call parties */
        P_CALL_APP_GENERIC_INFO,
                                             /* Carries unspecified application-SCF
information */
        P_CALL_APP_ADDITIONAL_ADDRESS
                                             /* Indicates an additional address */
/* Defines the Tagged Choice of Data Elements that specify call application-related
specific information. */
union TpCallAppInfo switch(TpCallAppInfoType)
        case P_CALL_APP_TELE_SERVICE:
        TpCallTeleService CallAppTeleService;
        case P_CALL_APP_BEARER_SERVICE:
        TpCallBearerService CallAppBearerService;
        case P_CALL_APP_PARTY_CATEGORY:
        TpCallPartyCategory CallAppPartyCategory;
        case P_CALL_APP_PRESENTATION_ADDRESS:
```

```
TpAddress CallAppPresentationAddress;
        case P_CALL_APP_GENERIC_INFO:
        TpString CallAppGenericInfo;
        case P_CALL_APP_ADDITIONAL_ADDRESS:
        TpAddress CallAppAdditionalAddress;
        case P_CALL_APP_ALERTING_MECHANISM:
        TpCallAlertingMechanism CallAppAlertingMechanism;
        case P_CALL_APP_NETWORK_ACCESS_TYPE:
        TpCallNetworkAccessType CallAppNetworkAccessType;
};
typedef sequence <TpCallAppInfo> TpCallAppInfoSet;
enum TpCallChargeOrderCategory
        P_CALL_CHARGE_PER_TIME, /* Charge per time*/
        P_CALL_CHARGE_NETWORK /* Operator specific charge plan specification, e.g.
charging table name / charging table entry*/
};
/* Defines the Tagged Choice of Data Elements that specify the charge plan for the
call. */
union TpCallChargeOrder switch(TpCallChargeOrderCategory)
        case P_CALL_CHARGE_PER_TIME: TpChargePerTime ChargePerTime;
        case P_CALL_CHARGE_NETWORK: TpString NetworkCharge;
};
 /* Defines the Sequence of Data Elements that specify the charge plan for the call This
data type is identical to a TpString, and defines the call charge plan to be used for
the call. The values of this data type are operator specific. ^{\star}/
struct TpCallChargePlan
{
        TpCallChargeOrder ChargeOrderType;
        TpString Currency;
        TpString AdditionalInfo;
};
const TpInt32 P_EVENT_NAME_UNDEFINED = 0;
                                                               // Undefined
                                                               // Offhook event
const TpInt32 P_EVENT_GCCS_OFFHOOK_EVENT = 1;
const TpInt32 P_EVENT_GCCS_ADDRESS_COLLECTED_EVENT = 2;
                                                               // Address information
collected
const TpInt32 P_EVENT_GCCS_ADDRESS_ANALYSED_EVENT = 4;
                                                               // Address information is
analysed
                                                               // Called party is busy
const TpInt32 P_EVENT_GCCS_CALLED_PARTY_BUSY = 8;
const TpInt32 P_EVENT_GCCS_CALLED_PARTY_UNREACHABLE = 16;
                                                               // Called party is
unreachable
const TpInt32 P_EVENT_GCCS_NO_ANSWER_FROM_CALLED_PARTY = 32; // No answer from called
party
const TpInt32 P_EVENT_GCCS_ROUTE_SELECT_FAILURE = 64;
                                                               // Failure in routing the
const TpInt32 P_EVENT_GCCS_ANSWER_FROM_CALL_PARTY = 128;
                                                              // Party answered call
typedef TpInt32 TpCallEventName; /*Defines the names of event being notified. */
enum TpCallNotificationType
 {
        \mbox{P\_ORIGINATING,}\ //\ \mbox{The notification is related to the originating user in the}
call.
        P_TERMINATING // The notification is related to the terminating user in the
call.
};
struct TpCallEventCriteria
        TpAddressRange DestinationAddress;
                                                     /*Destination address or address
range*/
        TpAddressRange OriginationAddress;
                                                     /*Origination address or address
range */
                                                      /*Name of the event(s) */
        TpCallEventName CallEventName;
        {\tt TpCallNotificationType~CallNotificationType;~/*Indicates~whether~the~criteria}
are related to the originating or terminating user in the call */
};
```

```
/* Defines a sequence of data elements that specify a requested call event notification
criteria with the associated assignmentID */
struct TpCallEventCriteriaResult
        TpCallEventCriteria EventCriteria;
        TpInt32 AssignmentID;
};
 /* Defines a set of TpCallEventCriteriaResult */
typedef sequence <TpCallEventCriteriaResult> TpCallEventCriteriaResultSet;
 //Defines the type of notification.
//Indicates whether it is related to the originating of the terminating user in the
call.
struct TpCallEventInfo
 {
        TpAddress DestinationAddress;
        TpAddress OriginatingAddress;
        TpAddress OriginalDestinationAddress;
        TpAddress RedirectingAddress;
        TpCallAppInfoSet CallAppInfo;
        TpCallEventName CallEventName;
        TpCallNotificationType CallNotificationType;
};
/* Defines the Sequence of Data Elements that specify the cause of the release of a
call.*/
struct TpCallReleaseCause {
TpInt32 Value;
TpInt32 Location;
};
/* Defines the Sequence of Data Elements that specify the reason for the call ending.*/
struct TpCallEndedReport
        TpSessionID CallLegSessionID;
        TpCallReleaseCause Cause;
};
 /* Defines a specific call error. */
enum TpCallErrorType
        P_CALL_ERROR_UNDEFINED,
                                        /* Undefined */
        P_CALL_ERROR_INVALID_ADDRESS,
                                        /* The operation failed because an invalid
address was given */
        P_CALL_ERROR_INVALID_STATE
                                       /* The call was not in a valid state for the
requested operation */
};
/* Defines the Tagged Choice of Data Elements that specify additional call error and
call error specific information. This is also used to specify call leg errors and call
information errors. */
union TpCallAdditionalErrorInfo switch(TpCallErrorType)
{
        case P_CALL_ERROR_INVALID_ADDRESS: TpAddressError CallErrorInvalidAddress;
        default: short Dummy; // allows initialisation of the union in the default
case
};
/* Defines the Sequence of Data Elements that specify the additional information
relating to an undefined call error. */
struct TpCallError
{
        TpCallAdditionalErrorInfo AdditionalErrorInfo;
        TpCallErrorType ErrorType;
        TpDateAndTime ErrorTime;
 /* Defines the cause of the call fault detected. */
enum TpCallFault
 {
        P_CALL_FAULT_UNDEFINED,
                                    /* Undefined */
        {\tt P\_CALL\_TIMEOUT\_ON\_RELEASE, \ /*\ Final\ report\ has\ been\ sent\ to\ the\ application,}
but the application did not explicitly release or deassign the call object, within a
specified time. */
```

```
P\_CALL\_TIMEOUT\_ON\_INTERRUPT /* Application did not instruct the gateway how to
handle the call within a specified time, after the gateway reported an event that was
requested by the application in interrupt mode.*/
};
/* Defines the type of call information requested and reported */
/* Relevant call times */
const TpInt32 P_CALL_INFO_TIMES = 1;
                                               /* Call release cause. */
/* Send only intermediate reports
const TpInt32 P_CALL_INFO_RELEASE_CAUSE = 2;
const TpInt32 P_CALL_INFO_INTERMEDIATE = 4;
(i.e., when a party leaves the call). */
typedef TpInt32 TpCallInfoType;
 /* Defines the Sequence of Data Elements that specify the call information requested.
Information that was not requested may be undefined or not present. */
struct TpCallInfoReport
        TpCallInfoType CallInfoType;
        TpDateAndTime CallInitiationStartTime;
        TpDateAndTime CallConnectedToResourceTime;
        TpDateAndTime CallConnectedToDestinationTime;
        TpDateAndTime CallEndTime;
        TpCallReleaseCause Cause;
};
/* Defines the mode that the call will monitor for events, or the mode that the call is
in following a detected event. */
enum TpCallMonitorMode
        P_CALL_MONITOR_MODE_INTERRUPT,
                                         /* The call event is intercepted by the call
control SCF and call processing is interrupted. The application is notified of the
event and call processing resumes following an appropriate API call or network event
(such as a call release) */
        P_CALL_MONITOR_MODE_NOTIFY,
                                         /* The call event is detected by the call
control SCF but not intercepted. The application is notified of the event and call
processing continues */
        P_CALL_MONITOR_MODE_DO_NOT_MONITOR /* Do not monitor for the event */
 /* Defines the type of call overload that has been detected (and possibly acted upon)
by the network. */
enum TpCallOverloadType
{
        P_CALL_OVERLOAD_TYPE_UNDEFINED,
                                        /* Infinite interval (do not admit any calls)
        P_CALL_OVERLOAD_TYPE_NEW_CALLS, /* New calls to the application are causing
overload (i.e. inbound overload) */
        P_CALL_OVERLOAD_TYPE_ROUTED_CALLS /* Calls being routed to destination or
origination addresses by the application are causing overload (i.e. outbound overload)
};
 /* Defines a specific call event report type. */
enum TpCallReportType
        P_CALL_REPORT_UNDEFINED,
                                      /* Undefined */
        P_CALL_REPORT_PROGRESS,
                                      /* Call routing progress event */
                                      /* Call alerting at address */
        P_CALL_REPORT_ALERTING,
                                      /* Call answered at address */
        P_CALL_REPORT_ANSWER,
                                      /* Called address refused call due to busy */
        P_CALL_REPORT_BUSY,
        P_CALL_REPORT_NO_ANSWER,
                                      /* No answer at called address */
                                      /* Call disconnect requested by address */
        P_CALL_REPORT_DISCONNECT,
        P_CALL_REPORT_REDIRECTED,
        P CALL REPORT SERVICE CODE.
        P_CALL_REPORT_ROUTING_FAILURE
};
 /* Defines the Tagged Choice of Data Elements that specify additional call report
information. */
union TpCallAdditionalReportInfo switch(TpCallReportType)
        case P_CALL_REPORT_BUSY: TpCallReleaseCause RefuseBusy;
        case P_CALL_REPORT_DISCONNECT: TpCallReleaseCause CallDisconnect;
        case P_CALL_REPORT_REDIRECTED: TpAddress ForwardAddress;
        case P_CALL_REPORT_SERVICE_CODE: TpCallReleaseCause ServiceCode;
        case P_CALL_REPORT_ROUTING_FAILURE: TpCallReleaseCause RoutingFailure;
```

```
default: short Dummy; // allows initialisation of the union in the default
case
};
struct TpCallReport
{
        TpCallMonitorMode MonitorMode;
        TpDateAndTime CallEventTime;
        TpCallReportType CallReportType;
        TpCallAdditionalReportInfo AdditionalReportInfo;
};
 /* Defines the different types of service codes that can be received during the call.*/
enum TpCallServiceCodeType
        P_CALL_SERVICE_CODE_UNDEFINED,
                                              /* The type of service code is unknown.
The corresponding string is operator specific.*/
        P\_CALL\_SERVICE\_CODE\_DIGITS, /* The user entered a digit sequence during the
call. The corresponding string is an ascii representation of the received digits. */
        {\tt P\_CALL\_SERVICE\_CODE\_FACILITY,\ /* \ A\ facility\ information\ element\ is\ received.}
The corresponding string contains the facility information element as defined in ITU
Q.932*/
        P_CALL_SERVICE_CODE_U2U, /* A user-to-user message was received. The associated
string contains the content of the user-to-user information element. */
        P_CALL_SERVICE_CODE_HOOKFLASH, /* The user performed a hookflash,
optionally followed by some digits. The corresponding string is an ascii representation
of the entered digits. */
        P_CALL_SERVICE_CODE_RECALL /* The user pressed the register recall button,
optionally followed by some digits. The corresponding string is an ascii representation
of the entered digits. */
        };
/\!\!\!\!/ Defines the Sequence of Data Elements that specify the service code and type of
service code received during a call. The service code type defines how the value string
should be interpreted. Defines the service code received during a call. For example,
this may be a digit sequence, user-user information, recall, flash-hook or ISDN Facility Information Element. This data type is identical to a TpString. The coding of
this data type is operator specific. */
struct TpCallServiceCode
{
        TpCallServiceCodeType CallServiceCodeType;
        TpString ServiceCodeValue;
};
/* Defines the Tagged Choice of Data Elements that specify specific criteria. */
union TpCallAdditionalReportCriteria switch(TpCallReportType)
        case P_CALL_REPORT_NO_ANSWER: TpDuration NoAnswerDuration;
        case P_CALL_REPORT_SERVICE_CODE: TpCallServiceCode ServiceCode;
        default: short Dummy; // allows initialisation of the union in the default
case
};
/st Defines the Sequence of Data Elements that specify the criteria relating to call
report requests. */
struct TpCallReportRequest
        TpCallMonitorMode MonitorMode;
        TpCallReportType CallReportType;
        TpCallAdditionalReportCriteria AdditionalReportCriteria;
};
 /* Defines a Numbered Set of Data Elements of TpCallReportRequest. */
typedef sequence <TpCallReportRequest> TpCallReportRequestSet;
const TpInt32 P_CALL_SUPERVISE_TIMEOUT = 1;
                                                   /* The call supervision timer has
expired. */
const TpInt32 P_CALL_SUPERVISE_CALL_ENDED = 2; /* The call has ended, either due to
timer expiry or calling or called party release. In case the called party disconnects
but a follow-on call can still be made also this indication is used.*/
const TpInt32 P_CALL_SUPERVISE_TONE_APPLIED = 4; /* A warning tone has been applied.
const TpInt32 P_CALL_SUPERVISE_UI_FINISHED = 8; /* The user interaction has finished
/* Defines the responses from the call control SCF for calls that are supervised:*/
```

```
typedef TpInt32 TpCallSuperviseReport;
const TpInt32 P_CALL_SUPERVISE_RELEASE = 1;
                                                /* Release the call when the call
supervision timer expires. */
const TpInt32 P_CALL_SUPERVISE_RESPOND = 2;
                                                 /* Notify the application when the
call supervision timer expires. */
const TpInt32 P_CALL_SUPERVISE_APPLY_TONE = 4; /* Send a warning tone to the
controlling party when the call supervision timer expires. If call release is
requested, then the call will be released following the tone after an administered time
period */
/* Defines the following treatment of the call by the call control SCF when the call
supervision timer expires.*/
typedef TpInt32 TpCallSuperviseTreatment;
/* Define the possible Exceptions. */
const TpInt32 P_GCCS_SERVICE_INFORMATION_MISSING = 256;
const TpInt32 P_GCCS_SERVICE_FAULT_ENCOUNTERED = 257;
const TpInt32 P_GCCS_UNEXPECTED_SEQUENCE = 258;
const TpInt32 P_GCCS_INVALID_ADDDRESS = 259;
const TpInt32 P_GCCS_INVALID_CRITERIA = 261;
const TpInt32 P_GCCS_INVALID_NETWORK_STATE = 262;
exception TpGCCSException
{
        TpInt32 exceptionType;
};
/* The next data type is not used for an SCF implementation based
   on this specification: *
typedef TpInt32 TpCallLoadControlIntervalRate;
/* The next data type is not used for an SCF implementation based
   on this specification: */
const TpInt32 P CALL LOAD CONTROL ADMIT NO CALLS = 0;
/* The next data type is not used for an SCF implementation based
  on this specification: */
enum TpCallLoadControlMechanismType {
 P CALL LOAD CONTROL PER INTERVAL
/* The next data type is not used for an SCF implementation based
   on this specification: */
union TpCallLoadControlMechanism switch(TpCallLoadControlMechanismType) {
 case P_CALL_LOAD_CONTROL_PER_INTERVAL:
   TpCallLoadControlIntervalRate CallLoadControlPerInterval;
};
/* The next data type is not used for an SCF implementation based
on this specification: */
enum TpCallTreatmentType
  P CALL TREATMENT DEFAULT,
 P CALL TREATMENT RELEASE,
 P CALL TREATMENT SIAR
/* The next data type is not used for an SCF implementation based
   on this specification: */
union TpCallAdditionalTreatmentInfo switch(TpCallTreatmentType)
 case P_CALL_TREATMENT_SIAR: ui::TpUIInfo InformationToSend;
 default: short Dummy;
/* The next data type is not used for an SCF implementation based
  on this specification: */
struct TpCallTreatment {
  TpCallTreatmentType CallTreatmentType;
  TpCallReleaseCause ReleaseCause;
  TpCallAdditionalTreatmentInfo AdditionalTreatmentInfo;
```

```
<u>};</u>
        }; // end module cc
       }; // end module osa
     }; // end module threegpp
 }; // end module org
#endif
// END file CC.idl
            Generic Call Control IDL
9.3.2
// source file: GCC.idl
// GenericCall Interface description
#ifndef __OSA_CC_GCC_DEFINED
#define __OSA_CC_GCC_DEFINED
#include <CC.idl>
module org {
 module threegpp {
  module osa {
   module cc {
    module gcc {
  interface IpAppCallControlManager; // forward definition
                                      // forward definition
  interface IpAppCall;
  interface IpCall;
                                       // forward definition
/* Sequence of Data Elements that unambiguously specify the Generic Call object */
struct TpCallIdentifier
  IpCall CallReference;
    TpSessionID CallSessionID;
  ^{\prime\prime} This interface is the SCF manager' interface for Generic Call Control. ^{\ast\prime}
  interface IpCallControlManager : IpService {
    /* This method is used to enable call notifications. */
    void enableCallNotification (
      in IpAppCallControlManager appInterface,
      in TpCallEventCriteria eventCriteria,
      out TpAssignmentID assignmentID
    raises (TpGCCSException, TpGeneralException);
    /* This method is used by the application to disable call notifications.*/
    void disableCallNotification (
      in TpAssignmentID assignmentID
    raises (TpGCCSException, TpGeneralException);
    void changeCallNotification (
      in TpAssignmentID assignmentID,
      in TpCallEventCriteria eventCriteria
    raises (TpGCCSException, TpGeneralException);
    void getCriteria (
      out TpCallEventCriteriaResultSet eventCriteria
    raises (TpGCCSException, TpGeneralException);
     /* The next operation is not supported for Release 99 and must
       return the exception "Method not supported" when invoked on a SCF
        implementation based on this specification:
    void createCall (
       in IpAppCall appCall,
out TpCallIdentifier callReference
    raises (TpGCCSException, TpGeneralException);
     /* The next operation is not supported for Release 99 and must
       return the exception "Method not supported" when invoked on a SCF
       implementation based on this specification: */
    void setCallLoadControl (
```

```
in TpDuration duration,_
in TpCallLoadControlMechanism mechanism,
    in TpCallTreatment treatment,
    in TpAddressRange addressRange,
    out TpAssignmentID assignmentID
   raises (TpGCCSException, TpGeneralException);
};
/\,^\star This interface provides the means to control a simple call. ^\star/
interface IpCall : IpService {
  /* This method requests routing of the call to the destination party.*/
 void routeReq (
    in TpSessionID callSessionID,
    in TpCallReportRequestSet responseRequested,
    in TpAddress targetAddress,
    in TpAddress originatingAddress,
    in TpAddress originalDestinationAddress,
    in TpAddress redirectingAddress,
    in TpCallAppInfoSet appInfo,
    out TpSessionID callLegSessionID
  raises (TpGCCSException, TpGeneralException);
  /* This method requests the release of the call and associated objects.*/
  void release (
    in TpSessionID callSessionID,
    in TpCallReleaseCause cause
  raises (TpGCCSException, TpGeneralException);
  /* This method requests that the relationship between the application and
     the call and associated objects be de-assigned. */
  void deassignCall (
    in TpSessionID callSessionID
  raises (TpGCCSException, TpGeneralException);
  /* This method requests information associated with the call.*/
  void getCallInfoReg (
    in TpSessionID callSessionID,
    in TpCallInfoType callInfoRequested
  raises (TpGCCSException, TpGeneralException);
  /* Set an operator specific charge plan for the call. */
  void setCallChargePlan (
    in TpSessionID callSessionID,
    in TpCallChargePlan callChargePlan
  raises (TpGCCSException, TpGeneralException);
  /* The application calls this method to supervise a call. */
  void superviseCallReq (
    in TpSessionID callSessionID,
    in TpDuration time,
    in TpCallSuperviseTreatment treatment
  raises (TpGCCSException, TpGeneralException);
  void setAdviceOfCharge(
    in TpSessionID callSessionID,
    in TpAoCInfo aOCInfo,
    in TpDuration tariffSwitch
  raises (TpGCCSException, TpGeneralException);
  /* The next operation is not supported for Release 99 and must
    return the exception "Method not supported" when invoked on a SCF
    implementation based on this specification: */
  void getMoreDialledDigitsReq (
    in TpSessionID callSessionID,
    in TpInt32 length
  raises (TpGeneralException, TpGCCSException);
```

```
};
    /* Sequence of Data Elements that unambiguously specify the Generic Call object */
   struct TpCallIdentifier {
      IpCall CallReference;
      TpSessionID CallSessionID;
    /* The generic call control manager application interface provides the
       application call control management functions to the generic call control
       SCF. */
    interface IpAppCallControlManager : IpOsa {
      void callAborted (
        in TpSessionID callReference
      raises (TpGCCSException, TpGeneralException);
       ^{\prime\prime} This method notifies the application of the arrival of a call-related event. ^{*\prime}
      void callEventNotify (
        in TpCallIdentifier callReference,
        in TpCallEventInfo eventInfo,
        in TpAssignmentID assignmentID,
        out IpAppCall appInterface
      raises (TpGCCSException, TpGeneralException);
       /* This method indicates to the application that all event notifications
         have been terminated .*/
      void callNotificationInterrupted ()
        raises (TpGCCSException, TpGeneralException);
      void callNotificationContinued ()
        raises (TpGCCSException, TpGeneralException);
       /* The next operation is not supported for Release 99 and must
          return the exception "Method not supported" when invoked on a SCF
          implementation based on this specification: */
      void callOverloadEncountered (
        in TpAssignmentID assignmentID
      raises (TpGeneralException, TpGCCSException);
       /* The next operation is not supported for Release 99 and must
  return the exception "Method not supported" when invoked on a SCF
          implementation based on this specification: */
      void callOverloadCeased (
        in TpAssignmentID assignmentID
      raises (TpGeneralException, TpGCCSException);
    ^{\prime \star} The application side of the simple call interface is used to handle call
       request responses and state reports. */
    interface IpAppCall : IpOsa {
      /* This method indicates that the request to route the call to the
         destination was successful.*/
      void routeRes (
        in TpSessionID callSessionID,
        in TpCallReport eventReport,
        in TpSessionID callLegSessionID
      raises (TpGCCSException, TpGeneralException);
      /* This method indicates that the request to route the call to the
         destination party was unsuccessful. */
      void routeErr (
        in TpSessionID callSessionID,
        in TpCallError errorIndication,
        in TpSessionID callLegSessionID
      \verb"raises" (\texttt{TpGCCSException}, \ \texttt{TpGeneralException}) \verb";"
      /* This method reports all necessary information requested by the
          application, for example to calculate charging.*/
      void getCallInfoRes (
```

```
in TpSessionID callSessionID,
      in TpCallInfoReport callInfoReport
    raises (TpGCCSException, TpGeneralException);
    /* This asynchronous method reports that the original request was erroneous,
       or resulted in an error condition.*/
    void getCallInfoErr (
      in TpSessionID callSessionID,
      in TpCallError errorIndication
    raises (TpGCCSException, TpGeneralException);
    /* This asynchronous method reports a call supervision event to the application.*/
    void superviseCallRes (
      in TpSessionID callSessionID.
      in TpCallSuperviseReport report,
      in TpDuration usedTime
    raises (TpGCCSException, TpGeneralException);
    /* This asynchronous method reports a call supervision error to the application.*/
    void superviseCallErr (
      in TpSessionID callSessionID,
      in TpCallError errorIndication
    raises (TpGCCSException, TpGeneralException);
    /* This method indicates to the application that a fault in the network has
       been detected.*/
    void callFaultDetected (
      in TpSessionID callSessionID,
      in TpCallFault fault
    raises (TpGCCSException, TpGeneralException);
void callEnded (
      in TpSessionID callSessionID.
      in TpCallEndedReport report
    raises (TpGCCSException, TpGeneralException);
    /* The next operation is not supported for Release 99 and must
       return the exception "Method not supported" when invoked on a SCF
       implementation based on this specification: */
    void getMoreDialledDigitsRes (
      in TpSessionID callSessionID
      in TpString digits
    raises (TpGeneralException, TpGCCSException);
    <u>/* The next operation is not supported for Release 99 and must</u>
       return the exception "Method not supported" when invoked on a SCF
       implementation based on this specification:
    void getMoreDialledDigitsErr (
      in TpSessionID callSessionID,
      in TpCallError errorIndication
    raises (TpGeneralException,TpGCCSException);
   };
    }; // end module gcc
   }; // end module cc
  }; // end module osa
 }; // end module threegpp
}; // end module org
#endif
// END file GCC.idl
```

#### 9.3.3 Enhanced Call Control IDL

The IDL in this section is only supplied in order to make the User Interaction IDL compile.

With the createUICall() method on the UIManager object it is possible to associate the UICall object to a Call object as well as a CallLeg object. The CallLeg object is not used in this specification. However the IDL for this interface has to be supplied otherwise the User Interaction IDL will not compile.

```
// source file: ECC.idl
#ifndef __OSA_CC_ECC_DEFINED
#define __OSA_CC_ECC_DEFINED
#include <GCC.idl>
module org {
 module threegpp {
 module osa {
  module cc {
   module ecc {
   typedef TpInt32 TpMediaType;
  const TpInt32 P_AUDIO = 1;
  const TpInt32 P_VIDEO = 2;
const TpInt32 P_DATA = 4;
   typedef TpInt32 TpAudioCapabilitiesType;
   typedef TpInt32 TpVideoCapabilitiesType;
   typedef TpInt32 TpDataCapabilities;
  union TpChannelDataTypeRequest switch(TpMediaType) {
       case P_DATA: TpDataCapabilities Data;
       case P_VIDEO: TpVideoCapabilitiesType Video;
       case P_AUDIO: TpAudioCapabilitiesType Audio;
   };
   typedef TpChannelDataTypeRequest TpChannelDataType;
   enum TpChannelDirection {
       P_INCOMING,
       P_OUTGOING
   };
  struct TpChannelRequest {
       TpChannelDataTypeRequest DataTypeRequest;
       TpChannelDirection Direction;
   };
   typedef sequence <TpChannelRequest> TpChannelRequestSet;
enum TpCallLegType {
  P_CALL_LEG_TYPE_UNDEFINED,
  P_CALL_LEG_TYPE_CONTROLLING,
  P_CALL_LEG_TYPE_PASSIVE
enum TpCallLegInfoType {
  P_CALL_LEG_INFO_UNDEFINED,
  P_CALL_LEG_INFO_ADDRESS,
  P_CALL_LEG_INFO_RELEASE_CAUSE,
  P_CALL_LEG_INFO_APPINFO,
  P_CALL_LEG_INFO_TIMES
 interface IpMMChannel : IpService {
  void close (
       in TpSessionID channelSessionID
raises (TpGeneralException, TpGCCSException);
 };
   struct TpChannel {
       TpChannelDirection Direction;
```

```
IpMMChannel Channel;
       TpChannelDataType DataType;
       TpInt32 ChannelNumber;
  };
  typedef sequence <TpChannel> TpChannelSet;
interface IpCallLeg : IpService {
 void routeCallLegToOrigination (
     in TpSessionID callLegSessionID,
     in TpAddress targetAddress,
     in TpAddress originatingAddress,
     in TpAddress originalCalledAddress,
     in TpAddress redirectingAddress,
     in TpCallAppInfoSet appInfo
 raises (TpGeneralException, TpGCCSException);
 void routeCallLegToDestination (
     in TpSessionID callLegSessionID,
     in TpAddress targetAddress,
     in TpAddress originatingAddress,
     in TpAddress originalCalledAddress,
     in TpAddress redirectingAddress,
     in TpCallAppInfoSet appInfo
 raises (TpGeneralException, TpGCCSException);
 void eventReportReq (
     in TpSessionID callLegSessionID,
     in TpCallReportRequestSet eventReportsRequested
 raises (TpGeneralException,TpGCCSException);
 void release (
     in TpSessionID callLegSessionID,
     in TpCallReleaseCause cause
 raises (TpGeneralException, TpGCCSException);
 void getInfoReg (
     in TpSessionID callLegSessionID,
     in TpCallLegInfoType callLegInfoRequested
 raises (TpGeneralException, TpGCCSException);
 void getType (
     in TpSessionID callLegSessionID,
     out TpCallLegType callLegType
 raises (TpGeneralException,TpGCCSException);
 void getCall (
     in TpSessionID callLegSessionID,
     out org::threegpp::osa::cc::gcc::TpCallIdentifier callReference
 raises (TpGeneralException, TpGCCSException);
 void mediaChannelAllow (
     in TpSessionID callLegSessionID,
     in TpSessionIDSet channelList
 raises (TpGeneralException, TpGCCSException);
 void getMediaChannels (
     in TpSessionID callLegSessionID,
     out TpChannelSet channels
 raises (TpGeneralException,TpGCCSException);
 void mediaChannelMonitorReq (
     in TpSessionID callLegSessionID,
     in TpChannelRequestSet channelEventCriteria,
     in TpCallMonitorMode monitorMode
 raises (TpGeneralException, TpGCCSException);
```

```
struct TpCallLegIdentifier {
   TpSessionID CallLegSessionID;
   IpCallLeg CallLegReference;
};

}; // end module ecc
}; // end module cc
}; // end module osa
}; // end module org

#endif

// END file ECC.idl
```

#### 9.4 User Interaction IDL

#### 9.4.1 Common data types for User Interaction

```
// source file: UI.idl
// User Interaction data description
#ifndef __OSA_UI_DEFINED
#define __OSA_UI_DEFINED
#include <OSA.idl>
module ora {
module threegpp {
 module osa
  module ui {
 /* Defines the additional properties for the collection of information */
 struct TpUICollectCriteria {
  TpInt32 MinLength;
                                /* minimum number of characters to collect */
  TpInt32 MaxLength;
                               /* maxmum number of characters to collect */
 TpString EndSequence;
                              /* character(s) which terminate an input of variable length.
                               /* defines a duration (in seconds) */
 TpDuration StartTimeout;
  TpDuration InterCharTimeout; /* value for the inter-character time-out timer. */
 /* Defines the UI call error codes. */
 enum TpUIError {
 P_UI_ERROR_UNDEFINED,
                                     /* Undefined error */
                                     /* The information id specified is invalid */
  P_UI_ERROR_ILLEGAL_ID,
                                     /* Information id is not known to the the User
 P_UI_ERROR_ID_NOT_FOUND,
  Interaction SCFs */
  P_UI_ERROR_RESOURCE_UNAVAILABLE,
                                     /* Resources used by the User Interaction SCFs are
  unavailable. */
                                     /* The values for manimum and maximum collection length
  P_UI_ERROR_ILLEGAL_RANGE,
  are out of range */
  P_UI_ERROR_IMPROPER_CALLER_RESPONSE, /* Improper user response */
                                      /* Specified leg is disconnected before the send
  P_UI_ERROR_ABANDON,
  information completed */
  P_UI_ERROR_NO_OPERATION_ACTIVE,
                                     /* No active user interaction for the specified leg. */
  P_UI_ERROR_NO_SPACE_AVAILABLE
                                     \ensuremath{/^{*}} There is no more storage capacity to record the
 message.*/
/* Defines the type of the dataString parameter in the method userInteractionEventNotify */
enum TpUIEventInfoDataType {
 P_UI_EVENT_DATA_TYPE_UNDEFINED,
                                             /* Undefined */
                                             /* Unspecified data */
 P_UI_EVENT_DATA_TYPE_UNSPECIFIED,
                                           /* Text */
 P_UI_EVENT_DATA_TYPE_TEXT,
 P_UI_EVENT_DATA_TYPE_USSD_DATA
                                             /* USSD data starting with coding scheme */
 };
```

 $<sup>/\</sup>ast$  Defines the Sequence of Data Elements that specify the additional criteria for receiving a UI notification  $\ast/$ 

```
struct TpUIEventCriteria {
 TpAddressRange OriginatingAddress; /* Address of the end-user for which notification shall
be handled */
 TpAddressRange DestinationAddress;
 TpString ServiceCode; /* 2 digit code indicating the UI to be triggered. */
/* Defines the Sequence of Data Elements that specify a UI notification */
struct TpUIEventInfo {
TpAddress OriginatingAddress; /* Address of the end-user for which notification shall be
handled */
TpAddress DestinationAddress;
TpString ServiceCode; /* 2 digit code indicating the UI to be triggered. */
TpUIEventInfoDataType DataTypeIndication;
TpString DataString;
};
/* Defines the cause of the UI fault detected. */
enum TpUIFault {
P_UI_FAULT_UNDEFINED,
                             /* Undefined */
                             /* The related Call object has been deassigned. */
P_UI_CALL_DEASSIGNED
/* Defines the type of information send to the end-user */
enum TpUIInfoType {
                             /* The information consists of an ID */
P_UI_INFO_ID,
P_UI_INFO_ID, /* The information consists of an ID */
P_UI_INFO_DATA, /* The information consists of a data string */
P_UI_INFO_ADDRESS /* The information consists of a URL. */
/* Defines the Tagged Choice of Data Elements that specifies the information to be send to a
end-user. */
union TpUIInfo switch(TpUIInfoType) {
                                             /*Defines the ID of the user information script
case P_UI_INFO_ID: TpInt32 InfoID;
 or stream to send to an end-user.*/
 case P_UI_INFO_DATA: TpString InfoData;
                                             /*Defines the data to be sent to an end-user's
terminal.*/
case P_UI_INFO_ADDRESS: TpURL InfoAddress: /*Defines the URL of the text or stream to be
sent to an end-user's terminal*/
};
/* Defines the criteria for recording of messages */
struct TpUIMessageCriteria {
                           ^{\prime\prime} Defines the character(s) which terminate an input of variable
TpString EndSequence;
length. */
TpDuration MaxMessageTime; /* Specifies the maximum allowed duration in seconds. */
TpInt32 MaxMessageSize; /* Specifies the maximum allowed size in bytes of the message. */
/* Defines the UI call reports if a response was requested. */
enum TpUIReport {
                                     /* Undefined report */
P UI REPORT UNDEFINED,
                                    /* Confirmation that the announcement has ended */
 P_UI_REPORT_ANNOUNCEMENT_ENDED,
                                     /* Information collected., meeting the specified
 P_UI_REPORT_LEGAL_INPUT,
 criteria. */
 P_UI_REPORT_NO_INPUT,
                                     /\,{}^{\star} User immediately entered the delimiter character. No
 valid information has been returned */
 P_UI_REPORT_TIMEOUT,
                                   /* User did not input any response before the input
 timeout expired */
                                    /* A message has been stored successfully */
P_UI_REPORT_MESSAGE_STORED,
                                     /* The message has not been stored successfully */
P_UI_REPORT_MESSAGE_NOT_STORED
/* Defines the situations for which a response is expected following the user interaction. */
const TpInt32 P_UI_RESPONSE_REQUIRED = 1; /* A response must be sent when the request has
completed. */
const TpInt32 P_UI_LAST_ANNOUNCEMENT_IN_A_ROW = 2; /* This is the final announcement within a
sequence. */
const TpInt32 P_UI_FINAL_REQUEST = 4; /* This is the final request. */
typedef TpInt32 TpUIResponseRequest; /* Defines the situations for which a response is
expected following the user interaction. */
/* Defines the type of the variable parts in the information to send to the user. */
enum TpUIVariablePartType {
  P_UI_VARIABLE_PART_INT,
                             /* Variable part is of type integer */
 P_UI_VARIABLE_PART_ADDRESS, /* Variable part is of type address */
```

```
/* Variable part is of type time */
 P_UI_VARIABLE_PART_TIME,
                            /* Variable part is of type date */
/* Variable part is of type price */
 P_UI_VARIABLE_PART_DATE,
 P_UI_VARIABLE_PART_PRICE
 /* Defines the Tagged Choice of Data Elements that specify the variable parts in the
 information to send to the user. */
 union TpUIVariableInfo switch(TpUIVariablePartType) {
 case P_UI_VARIABLE_PART_INT: TpInt32 VariablePartInteger;
 case P_UI_VARIABLE_PART_ADDRESS: TpString VariablePartAddress;
 case P_UI_VARIABLE_PART_TIME: TpTime VariablePartTime;
case P_UI_VARIABLE_PART_DATE: TpDate VariablePartDate;
 case P_UI_VARIABLE_PART_PRICE: TpPrice VariablePartPrice;
/* Defines a Numbered Set of Data Elements of TpUIVariableInfo. */
  typedef sequence <TpUIVariableInfo> TpUIVariableInfoSet;
 /* Define the possible Exceptions. */
exception TpGUISException {
 TpInt32 exceptionType;
 const TpInt32 P GUIS INVALID CRITERIA = 768;
                                                         /* Invalid criteria specified */
 const TpInt32 P_GUIS_ILLEGAL_ID = 769;
                                                         /* Information id specified is invalid
                                                         /* Information id is not known to the
 const TpInt32 P_GUIS_ID_NOT_FOUND = 770;
 User Interaction Service */
 const TpInt32 P_GUIS_ILLEGAL_RANGE = 771;
                                                         /* The values for minimum and maximum
 collection length are out of range */
 const TpInt32 P_GUIS_INVALID_COLLECTION_CRITERIA = 772; /* Invalid collection criteria
 specified */
                                                        /* Although the sequence of method
 const TpInt32 P_GUIS_INVALID_NETWORK_STATE = 774;
 calls is allowed by the gateway, the underlying protocol can not support it. ^{*}/
 const TpInt32 P_GUIS_UNEXPECTED_SEQUENCE = 775;
                                                   /* Although the sequence of method
 calls is allowed by the gateway, the underlying protocol can not support it. */
   }; // end module ui
  }; // end module osa
 }; // end module threegpp
}; // end module org
#endif
// END file UI.idl
            Generic User Interaction IDL
9.4.2
// source file: GUI.idl
// GUIS Interface description
#ifndef __OSA_UI_GUI_DEFINED
#define __OSA_UI_GUI_DEFINED
#include <UI.idl>
#include <ECC.idl>
module org {
module threegpp {
 module osa {
  module ui
   module gui {
  interface IpAppUIManager; // forward definition;
  /* The Generic User Interaction SCF Interface provides functions to send
     information to, or gather information from the user. */
  interface IpUI : IpService {
    /* This method plays an announcement or sends other information to the user.*/
    void sendInfoReq (
      in TpSessionID userInteractionSessionID.
      in TpUIInfo info,
```

in TpUIVariableInfoSet variableInfo,

in TpInt32 repeatIndicator,

```
in TpUIResponseRequest responseRequested,
    out TpAssignmentID assignmentID
 raises (TpGUISException, TpGeneralException);
  /* This method plays an announcement or sends other information to the user
     and collects some information from the user. */
  void sendInfoAndCollectReq (
    in TpSessionID userInteractionSessionID,
    in TpUIInfo info,
    in TpUIVariableInfoSet variableInfo,
    in TpUICollectCriteria criteria,
    in TpUIResponseRequest responseRequested,
    out TpAssignmentID assignmentID
 raises (TpGUISException, TpGeneralException);
  /* This method requests that the relationship between the application and
     the user interaction object be released. *
  void release (
    in TpSessionID userInteractionSessionID
  raises (TpGUISException, TpGeneralException);
};
/* Defines the Sequence of Data Elements that unambiguously specify the UI object */
struct TpUIIdentifier {
 TpSessionID UserInteractionSessionID;
  IpUI UIRef;
};
/* The Call User Interaction Service Interface provides functions to send
   information to, or gather information from, the user. */
interface IpUICall : IpUI {
  /* This asynchronous method aborts the specified user interaction operation. */
  void abortActionReg (
    in TpSessionID userInteractionSessionID,
    in TpAssignmentID assignmentID
 raises (TpGUISException, TpGeneralException);
  /* The next operation is not supported for Release 99 and must
     return the exception "Method not supported" when invoked on a SCF implementation based on this specification: */
  void recordMessageReq (
    in TpSessionID userInteractionSessionID,
    in TpUIInfo info,
    in TpUIMessageCriteria criteria,
    out TpAssignmentID assignmentID
  raises (TpGUISException, TpGeneralException);
};
/* Defines the Sequence of Data Elements that unambiguously specify the UICall object. */
struct TpUICallIdentifier {
  TpUICall UICallRef;
 TpSessionID UserInteractionSessionID;
};
/* This interface is the 'SCF manager' interface for the Generic User Interaction SCF. */
interface IpUIManager : IpService {
  /* This method is used to create a new user interaction object for non-call related
    purposes */
  void createUI (
    in IpAppUI appUI,
    in TpAddress userAddress,
   out TpUIIdentifier userInteraction
 raises (TpGUISException, TpGeneralException);
  /* This method is used to create a new user interaction object for call related purposes.
  void createUICall (
    in IpAppUICall appUI,
```

```
in org::threegpp::osa::cc::gcc::TpCallIdentifier callIdentifier,
    in org::threegpp::osa::cc::ecc::TpCallLegIdentifier callLegIdentifier,
    out TpUICallIdentifier userInteraction
  raises (TpGUISException, TpGeneralException);
  /* This method is used to enable the reception of user initiated user interaction. */
  void enableUINotification (
    in IpAppUIManager appInterface,
    in TpUIEventCriteria eventCriteria,
    out TpAssignmentID assignmentID
  raises (TpGUISException, TpGeneralException);
  ^{\prime \star} This method is used by the application to disable UI notifications. ^{\star \prime}
 void disableUINotification (
    in TpAssignmentID assignmentID
  raises (TpGUISException, TpGeneralException);
};
/* The Generic User Interaction SCF manager application interface provides
   the application call management functions to the Generic User Interaction SCF. */
interface IpAppUIManager : IpOsa {
  /* This method indicates to the application that the User Interaction SCF
    instance has terminated or closed abnormally. */
  void userInteractionAborted (
   in TpUIIdentifier userInteraction
  raises (TpGUISException, TpGeneralException);
  /* This method notifies the application of an user initiated request for user interaction.
  void userInteractionEventNotify (
    in TpUIIdentifier ui,
    in TpUIEventInfo eventInfo,
    in TpAssignmentID assignmentID.
    out IpAppUI appInterface
  raises (TpGUISException, TpGeneralException);
  void userInteractionNotificationInterrupted ()
  raises (TpGUISException, TpGeneralException);
  void userInteractionNotificationContinued ()
 raises (TpGUISException, TpGeneralException);
/* The User Interaction Application Interface is used to handle generic user
   interaction request responses and reports. \star/
interface IpAppUI : IpOsa {
  /* This method informs the application about the start or the completion of a
    sendInfoCallReq(). */
  void sendInfoRes (
    in TpSessionID userInteractionSessionID,
    in TpAssignmentID assignmentID,
    in TpUIReport response
 raises (TpGUISException, TpGeneralException);
  /* This asynchronous method indicates that the request to send information was
    unsuccessful. */
  void sendInfoErr (
    in TpSessionID userInteractionSessionID,
    in TpAssignmentID assignmentID,
    in TpUIError error
  raises (TpGUISException, TpGeneralException);
  /* This asynchronous method returns the information collected to the application. */
  void sendInfoAndCollectRes (
    in TpSessionID userInteractionSessionID,
    in TpAssignmentID assignmentID,
    in TpUIReport response,
    in TpString info
```

```
raises (TpGUISException, TpGeneralException);
    /* This asynchronous method indicates that the request to send information
       and collect a response was unsuccessful. */
    void sendInfoAndCollectErr (
      in TpSessionID userInteractionSessionID,
      in TpAssignmentID assignmentID,
      in TpUIError error
    raises (TpGUISException, TpGeneralException);
    /* This method indicates to the application that a fault has been detected in the user
      interaction. */
    void userInteractionFaultDetected (
      in TpSessionID userInteractionSessionID,
      in TpUIFault fault
    raises (TpGUISException, TpGeneralException);
  };
  /* The Call User Interaction Application Interface is used to handle call user
     interaction request responses and reports. */
  interface IpAppUICall : IpAppUI {
    /* This method confirms that the request to abort a user interaction operation on a call
      was successful. */
    void abortActionRes (
      in TpSessionID userInteractionSessionID,
      in TpAssignmentID assignmentID
    raises (TpGUISException, TpGeneralException);
    /* This asynchronous method indicates that the request to abort a user interaction
       operation on a call resulted in an error.*/
    void abortActionErr (
      in TpSessionID userInteractionSessionID,
      in TpAssignmentID assignmentID,
      in TpUIError error
    raises (TpGUISException, TpGeneralException);
    /* The next operation is not supported for Release 99 and must
       return the exception "Method not supported" when invoked on a SCF
       implementation based on this specification: */
    void recordMessageRes (
      in TpSessionID userInteractionSessionID,
      in TpAssignmentID assignmentID,
      in TpUIReport response,
      in TpInt32 messageID
    raises (TpGUISException, TpGeneralException);
    /* The next operation is not supported for Release 99 and must
       return the exception "Method not supported" when invoked on a SCF
       implementation based on this specification: */
    void recordMessageErr (
      <u>in TpSessionID userInteractionSessionID,</u>
      in TpAssignmentID assignmentID,
      in TpUIError error
    raises (TpGUISException, TpGeneralException);
    }; // end module gui
   }; // end module ui
  }; // end module osa
 }; // end module threegpp
}; // end module org
#endif
// END file GUI.idl
```

#### N5-0001XX

### 3GPP Meeting CN5 #4 Retz, 10-11 July 2000

## **Document N5-000133**

e.g. for 3GPP use the format TP-99xxx or for SMG, use the format P-99-xxx

|                                         |                                                                                                    | CHANGE I                          | REQU      | JEST                                                  | <ul><li>Please s<br/>page for</li></ul> |                      | file at the bottom of this to fill in this form correctly. |
|-----------------------------------------|----------------------------------------------------------------------------------------------------|-----------------------------------|-----------|-------------------------------------------------------|-----------------------------------------|----------------------|------------------------------------------------------------|
|                                         |                                                                                                    | 29.198                            | CR        | 006                                                   |                                         | Current Version      | on: 3.0.0                                                  |
| GSM (AA.BB) or 30                       | G (AA.BBB) specific                                                                                                    | ation number↑                     |           | 1                                                     | CR number a                             | s allocated by MCC : | support team                                               |
| For submission<br>list expected approva | I meeting # here<br>↑                                                                                                    | for infor                         |           | X                                                     |                                         | strate<br>non-strate | gic use only)                                              |
| Proposed chan                           | Form: CR cover sheet, version 2 for 3GPP and SMG  The latest version of this form is available from: ftp://ftp.3gpp.org/Information/CR-Form-v2.doc  Proposed change affects: (at least one should be marked with an X)  The latest version of this form is available from: ftp://ftp.3gpp.org/Information/CR-Form-v2.doc  UTRAN / Radio  Core Network  X |                                   |           |                                                       |                                         |                      |                                                            |
| Source:                                 | N5                                                                                                    |                                   |           |                                                       |                                         | Date:                | 27 July 2000                                               |
| Subject:                                | Correction                                                                                                    | to table with overv               | iew of I  | OL files                                              |                                         |                      |                                                            |
| Work item:                              | OSA                                                                                                    |                                   |           |                                                       |                                         |                      |                                                            |
| (only one category Eshall be marked     | F Correction A Corresponds to a correction in an earlier release B Addition of feature C Functional modification of feature D Editorial modification  X Release: Release 96 Release 97 Release 98 Release 99 Release 00                                                                                                    |                                   |           |                                                       |                                         |                      | Release 96 Release 97 Release 98 Release 99                |
| Reason for change:                      | The table in with the rea                                                                                                    | n chapter 9 showir<br>al IDL.     | ng the di | fferent r                                             | name spac                               | ces and IDL file     | es is not in line                                          |
| Clauses affecte                         | <u>d:</u> 9                                                                                                    |                                   |           |                                                       |                                         |                      |                                                            |
| Other specs<br>affected:                | Other 3G cor<br>Other GSM of<br>specifical<br>MS test specific<br>BSS test specific                                                                                                    | ions<br>ifications<br>cifications | -         | → List o → List o → List o → List o → List o → List o | of CRs:<br>of CRs:<br>of CRs:           |                      |                                                            |
| Other comments:                         |                                                                                                    |                                   |           |                                                       |                                         |                      |                                                            |
| help.doc                                |                                                                                                    |                                   |           |                                                       |                                         |                      |                                                            |

<----- double-click here for help and instructions on how to create a CR.

#### 9. IDL Interface Definitions

The OSA API definitions have been divided into several CORBA modules. The common data definitions are placed in the root module while each of the specific service capability feature API definitions are being assigned their own module directly under that root. Each specific SCF functions, like User Status, have their data and interface definitions collocated. This structure has the advantage that explicit scoping is kept to a minimum. The IDLs defined for the specific SCFs assumes that the OSA common definitions (interfaces and data) are

provided in the org.threegpp.osa module within a file name called OSA.idl

| Module Name                            | Description                                           | IDL file name    |
|----------------------------------------|-------------------------------------------------------|------------------|
| org.threegpp.osa                       | Common data/interface definitions                     | OSA.idl          |
| org.threegpp.osa.fw                    | common Framework data-types                           | FW.idl           |
| org.threegpp.osa.fw.discovery          | Discovery data-types and interfaces                   | <u>DISC.idl</u>  |
| org.threegpp.osa.fw.trust and security | Trust and Security date-types and interfaces          | <u>TandS.idl</u> |
| org.threegpp.osa.fw.integrity          | <u>Integrity management data-types and interfaces</u> | <u>IM.idl</u>    |
| org.threegpp.osa.fw.registration       | Registration data-types and interfaces                | REG.idl          |
| org.threegpp.osa.mm                    | Common mobility data definitions (root)               | MM.idl           |
| org.threegpp.osa.mm.ul                 | Network User Location (UL)                            | MMul.idl         |
| org.threegpp.osa.mm.us                 | <del>User Status (US)</del>                           | MMus.idl         |
| org.threegpp.osa.cc                    | Call Control data-types                               | CC.idl           |
| org.threegpp.osa.cc.gcc                | Generic Call Control interfaces                       | GCC.idl          |
| org.threegpp.osa.cc.ecc                | data-types and interfaces specific for Enhanced Call  | ECC.idl          |
|                                        | Control. This is only needed to compile the User      |                  |
|                                        | Interaction IDL                                       |                  |
| org.threegpp.osa.ui                    | User Interaction data-types                           | UI.idl           |
| org.threegpp.osa.ui.gui                | <u>User Interaction interfaces</u>                    | <u>GUI.idl</u>   |
| org.threegpp.osa.dsc                   | Data Session data-types and interfaces                | <u>DSC.idl</u>   |
| org.threegpp.osa.mm                    | Common mobility data definitions (root)               | MM.idl           |
| org.threegpp.osa.mm.ul                 | Network User Location (UL)                            | MMul.idl         |
| org.threegpp.osa.mm.us                 | <u>User Status (US)</u>                               | MMus.idl         |
| org.threegpp.osa.termcap               | Terminal Capabilities                                 | TERMCAP.idl      |

### 3GPP Meeting CN5 #4 Retz, 10-11 July 2000

# Document **N5-000134**

|                                       |                                                                                                    | CHANGE I                                                                                                    | REQI      | JEST                                                                                                 |                         |                      | file at the bottom of this to fill in this form correctly.                                              |
|---------------------------------------|----------------------------------------------------------------------------------------------------|----------------------------------------------------------------------------------------------------|-----------|----------------------------------------------------------------------------------------------------|-------------------------|----------------------|----------------------------------------------------------------------------------------------------|
|                                       |                                                                                                    | 29.198                                                                                                    | CR        | 007                                                                                                  |                         | Current Versi        |                                                                                                    |
| GSM (AA.BB) or 3                      | G (AA.BBB) specifica                                                                                                    |                                                                                                    | CIX       |                                                                                                    | CR number as            | allocated by MCC     | support team                                                                                            |
| For submission                        | al meeting # here<br>↑                                                                                                    | for infor                                                                                                    |           | X                                                                                                    |                         | strate<br>non-strate | gic use only)                                                                                           |
| Proposed chan (at least one should be | ge affects:                                                                                                    | ersion 2 for 3GPP and SMG (U)SIM                                                                                         | ME        | t version of thi                                                                                     | utran is availab        |                      | org/Information/CR-Form-v2.doc  Core Network  X                                                         |
| Source:                               | N5                                                                                                    |                                                                                                    |           |                                                                                                    |                         | Date:                | 27 July 2000                                                                                            |
| Subject:                              | Reduction i                                                                                                    | <mark>n name scoping ir</mark>                                                                                           | n IDL for | createL                                                                                              | JICall oper             | ration on IpUI       | Call interface                                                                                          |
| Work item:                            | OSA                                                                                                    |                                                                                                    |           |                                                                                                    |                         |                      |                                                                                                    |
| (only one category shall be marked    | B Addition of C Functional Editorial management of Editorial management of Edi | modification of feat<br>odification  JICall operation of<br>in other places of<br>the explicit name sea.xx.yy) that is c | n the Ipl | JICall in<br>ning tree<br>ip to the                                                                  | terface ha              | e namespace          | Phase 2 Release 96 Release 97 Release 98 Release 99 Release 00  of data-types that  sufficient to limit |
| Clauses affecte                       | ed: 9.4.2                                                                                                    |                                                                                                    |           |                                                                                                    |                         |                      |                                                                                                    |
| Other specs<br>affected:              | Other 3G cor<br>Other GSM of<br>specificat<br>MS test spec<br>BSS test spec<br>O&M specific                                                                                                    | ions<br>ifications<br>cifications                                                                                        | -         | <ul> <li>→ List o</li> <li>→ List o</li> <li>→ List o</li> <li>→ List o</li> <li>→ List o</li> </ul> | of CRs: of CRs: of CRs: |                      |                                                                                                    |
| Other comments:                       |                                                                                                    |                                                                                                    |           |                                                                                                    |                         |                      |                                                                                                    |
| help.doc                              | < doub                                                                                                    | ole-click here for h                                                                                                    | ieln and  | instructi                                                                                            | ons on ho               | w to create a        | CR                                                                                                    |

#### 9.4.2 Generic User Interaction IDL

```
// source file: GUI.idl
// GUIS Interface description
#ifndef __OSA_UI_GUI_DEFINED
#define __OSA_UI_GUI_DEFINED
#include <UI.idl>
#include <ECC.idl>
module org {
module threegpp {
 module osa {
  module ui
   module gui {
  interface IpAppUIManager; // forward definition;
                         // forward definition;
  interface IpAppUI;
  interface IpAppUICall;
                            // forward definition;
  /* The Generic User Interaction SCF Interface provides functions to send
     information to, or gather information from the user. */
  interface IpUI : IpService {
    \slash {\rm e} This method plays an announcement or sends other information to the user.*/
    void sendInfoReq (
      in TpSessionID userInteractionSessionID,
      in TpUIInfo info,
      in TpUIVariableInfoSet variableInfo,
      in TpInt32 repeatIndicator,
      in TpUIResponseRequest responseRequested,
      out TpAssignmentID assignmentID
    raises (TpGUISException, TpGeneralException);
    /* This method plays an announcement or sends other information to the user
       and collects some information from the user. */
    void sendInfoAndCollectReq (
      in TpSessionID userInteractionSessionID,
      in TpUIInfo info,
      in TpUIVariableInfoSet variableInfo,
      in TpUICollectCriteria criteria,
      in TpUIResponseRequest responseRequested,
      out TpAssignmentID assignmentID
    raises (TpGUISException, TpGeneralException);
    /* This method requests that the relationship between the application and
       the user interaction object be released. */
    void release (
      in TpSessionID userInteractionSessionID
    raises (TpGUISException, TpGeneralException);
  };
  ^{\prime \star} Defines the Sequence of Data Elements that unambiguously specify the UI object ^{\star \prime}
  struct TpUIIdentifier {
    TpSessionID UserInteractionSessionID;
    IpUI UIRef;
  };
  /* The Call User Interaction Service Interface provides functions to send
     information to, or gather information from, the user. */
  interface IpUICall : IpUI {
    ^{\prime \star} This asynchronous method aborts the specified user interaction operation. ^{\star \prime}
    void abortActionReg (
      in TpSessionID userInteractionSessionID,
      in TpAssignmentID assignmentID
    raises (TpGUISException, TpGeneralException);
```

```
/* Defines the Sequence of Data Elements that unambiguously specify the UICall object. */
struct TpUICallIdentifier {
  IpUICall UICallRef;
  TpSessionID UserInteractionSessionID;
};
/* This interface is the 'SCF manager' interface for the Generic User Interaction SCF. */
interface IpUIManager : IpService {
 /* This method is used to create a new user interaction object for non-call related
    purposes */
 void createUI (
   in IpAppUI appUI,
    in TpAddress userAddress,
   out TpUIIdentifier userInteraction
  raises (TpGUISException, TpGeneralException);
  /* This method is used to create a new user interaction object for call related purposes.
  void createUICall (
    in IpAppUICall appUI,
    in org::threegpp::osa::cc::gcc::TpCallIdentifier callIdentifier,
    in org::threegpp::osa::cc::ecc::TpCallLegIdentifier callLegIdentifier,
   out TpUICallIdentifier userInteraction
  raises (TpGUISException, TpGeneralException);
  /* This method is used to enable the reception of user initiated user interaction. */
  void enableUINotification (
    in IpAppUIManager appInterface,
    in TpUIEventCriteria eventCriteria,
   out TpAssignmentID assignmentID
 raises (TpGUISException, TpGeneralException);
  /* This method is used by the application to disable UI notifications. */
 void disableUINotification (
   in TpAssignmentID assignmentID
 raises (TpGUISException, TpGeneralException);
/* The Generic User Interaction SCF manager application interface provides
   the application call management functions to the Generic User Interaction SCF. */
interface IpAppUIManager : IpOsa {
  /* This method indicates to the application that the User Interaction SCF
    instance has terminated or closed abnormally.
  void userInteractionAborted (
   in TpUIIdentifier userInteraction
  raises (TpGUISException, TpGeneralException);
  /* This method notifies the application of an user initiated request for user interaction.
  void userInteractionEventNotify (
   in TpUIIdentifier ui,
    in TpUIEventInfo eventInfo,
   in TpAssignmentID assignmentID.
   out IpAppUI appInterface
 raises (TpGUISException, TpGeneralException);
  void userInteractionNotificationInterrupted ()
 raises (TpGUISException, TpGeneralException);
 void userInteractionNotificationContinued ()
 raises (TpGUISException, TpGeneralException);
/* The User Interaction Application Interface is used to handle generic user
   interaction request responses and reports. */
interface IpAppUI : IpOsa {
  /* This method informs the application about the start or the completion of a
    sendInfoCallReq(). */
  void sendInfoRes (
```

```
in TpSessionID userInteractionSessionID,
      in TpAssignmentID assignmentID,
      in TpUIReport response
   raises (TpGUISException, TpGeneralException);
    /* This asynchronous method indicates that the request to send information was
      unsuccessful. */
   void sendInfoErr (
      \hbox{in TpSessionID userInteractionSessionID,}\\
      in TpAssignmentID assignmentID,
      in TpUIError error
   raises (TpGUISException, TpGeneralException);
    /* This asynchronous method returns the information collected to the application. */
   void sendInfoAndCollectRes (
      in TpSessionID userInteractionSessionID,
      in TpAssignmentID assignmentID,
      in TpUIReport response,
      in TpString info
   raises (TpGUISException, TpGeneralException);
    /* This asynchronous method indicates that the request to send information
       and collect a response was unsuccessful. */
   void sendInfoAndCollectErr (
      in TpSessionID userInteractionSessionID,
      in TpAssignmentID assignmentID,
      in TpUIError error
   raises (TpGUISException, TpGeneralException);
    /* This method indicates to the application that a fault has been detected in the user
      interaction. */
    void userInteractionFaultDetected (
      in TpSessionID userInteractionSessionID,
      in TpUIFault fault
   raises (TpGUISException, TpGeneralException);
  /* The Call User Interaction Application Interface is used to handle call user
     interaction request responses and reports. */
  interface IpAppUICall : IpAppUI {
    /* This method confirms that the request to abort a user interaction operation on a call
     was successful. */
   void abortActionRes (
      in TpSessionID userInteractionSessionID,
     in TpAssignmentID assignmentID
   raises (TpGUISException, TpGeneralException);
    /* This asynchronous method indicates that the request to abort a user interaction
      operation on a call resulted in an error.*/
   void abortActionErr (
      in TpSessionID userInteractionSessionID,
      in TpAssignmentID assignmentID,
     in TpUIError error
   raises (TpGUISException, TpGeneralException);
   }; // end module gui
   }; // end module ui
 }; // end module osa
}; // end module threegpp
\}; // end module org
#endif
```

// END file GUI.idl

## 3GPP Meeting CN5 #5 Bristol, 5-7 Sept 2000

# Document **N5-000171**

|                                       |                                                                                             | CHANGE I                          | REQI                              | JEST                                                  |                            | see embedded help<br>or instructions on how |                  |              |
|---------------------------------------|---------------------------------------------------------------------------------------------|-----------------------------------|-----------------------------------|-------------------------------------------------------|----------------------------|---------------------------------------------|------------------|--------------|
|                                       |                                                                                             | 29.198                            | CR                                | 1800                                                  | ₹2                         | Current Versi                               | on: 3.0.0        |              |
| GSM (AA.BB) or 3                      | G (AA.BBB) specifica                                                                        | ation number↑                     |                                   | 1 C                                                   | CR number                  | as allocated by MCC                         | support team     |              |
| For submission                        | al meeting # here<br>↑                                                                      | for info                          |                                   | X                                                     |                            | strate<br>non-strate                        | gic use          | SMG<br>only) |
| Proposed char (at least one should be | nge affects:                                                                                | (U)SIM                            | ME                                |                                                       | s form is avail            | lable from: ftp://ftp.3gpp.o                | Core Netwo       |              |
| Source:                               | N5                                                                                          |                                   |                                   |                                                       |                            | Date:                                       | 27 August        | 2000         |
| Subject:                              | Alignment of                                                                                | of Framework with                 | Parlay                            | 2.1, impr                                             | ovemen                     | nt on business o                            | entity identific | ation        |
| Work item:                            | OSA                                                                                         |                                   |                                   |                                                       |                            |                                             |                  |              |
| (only one category<br>shall be marked | B Addition of C Functional D Editorial mo                                                   | modification of fea               | ature  ns a few ames ar uction of | difference<br>ad data-ty<br>a data-ty                 | ces comypes.               | ndicating the bu                            | usiness entity   | for          |
|                                       | framework.                                                                                  |                                   |                                   |                                                       |                            |                                             |                  |              |
| Clauses affecte                       | ed: 6.2, 8.2                                                                                | 2, 9.2                            |                                   |                                                       |                            |                                             |                  |              |
| Other specs<br>affected:              | Other 3G cor<br>Other GSM of<br>specificat<br>MS test spec<br>BSS test spec<br>O&M specific | ions<br>ifications<br>cifications | -                                 | → List of  → List of  → List of  → List of  → List of | f CRs:<br>f CRs:<br>f CRs: |                                             |                  |              |
| Other comments:                       |                                                                                             |                                   |                                   |                                                       |                            |                                             |                  |              |
| help.doc                              | < doub                                                                                      | ole-click here for h              | nelp and                          | instructio                                            | ons on h                   | now to create a                             | CR.              |              |

#### 6.2.3.1 IpInitial

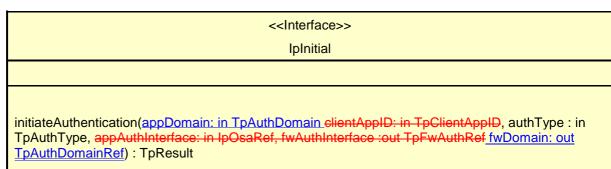

requestAccess(accessType: in TpAccessType, appAccessInterface; in IpOsaRef, fwAccessInterface: out IpOsaRefRef): TpResult

#### 6.2.5 Service Factory

<<Interface>>
IpSvcFactory

getServiceManager()

Figure 6-8: Service Factory Class Diagram

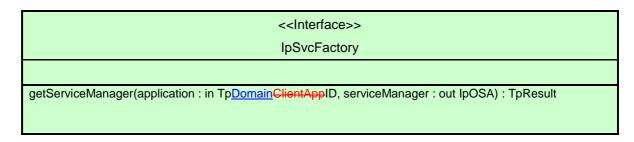

#### 8.2 Framework Data Definitions

#### 8.2.1.2 TpClientAppIDList

This data type defines a Numbered Set of Data Elements of type TpClientAppID.

#### **TpDomainID**

<u>Defines the Tagged Choice of Data Elements that specify either the framework or the type of entity attempting to access the framework.</u>

|  | Tag Element Type      |  |
|--|-----------------------|--|
|  | <u>TpDomainIDType</u> |  |

| Tag Element Value    | Choice Element Type        | Choice Element Name      |
|----------------------|----------------------------|--------------------------|
| <u>P_FW</u>          | <u>TpFwID</u>              | <u>FwID</u>              |
| P_CLIENT_APPLICATION | <u>TpClientAppID</u>       | <u>ClientAppID</u>       |
| P_ENT_OP             | <u>TpEntOpID</u>           | <u>EntOpID</u>           |
| P REGISTERED SERVICE | <u>TpServiceID</u>         | <u>ServiceID</u>         |
| P_SERVICE_SUPPLIER   | <u>TpServiceSupplierID</u> | <u>ServiceSupplierID</u> |

#### **TpDomainIDType**

Defines either the framework or the type of entity attempting to access the framework

| <u>Name</u>          | <u>Value</u> | <b>Description</b>     |
|----------------------|--------------|------------------------|
| <u>P_FW</u>          | <u>0</u>     | <u>The framework</u>   |
| P_CLIENT_APPLICATION | <u>1</u>     | A client application   |
| P_ENT_OP             | <u>2</u>     | An enterprise operator |
| P_REGISTERED_SERVICE | <u>3</u>     | A registered service   |
| P_SERVICE_SUPPLIER   | <u>4</u>     | A service supplier     |

#### 8.2.1.3 TpEntOpID

This data type is identical to TpString and is defined as a string of characters that identifies an enterprise operator. In conjunction with the application it uniquely identifies the enterprise operator which uses a particular OSA Service Capability Feature.

#### 8.2.1.4 TpEntOpIDList

This data type defines a Numbered Set of Data Elements of type TpEntOpID.

#### **TpFwID**

This data type is identical to TpString and identifies the Framework to a client application (or Service Capability Feature)

#### 8.2.1.23 TpServicePropertyList

This data type defines a Numbered Set of Data Elements of type TpServiceProperty.

#### **TpServiceSupplierID**

This is an identifier for a service supplier. It is used to identify the supplier to the framework. This data type is identical to TpString.

#### 8.2.2.4 TpAuthCapabilityList

This data type is identical to a TpString. It is a string of multiple TpAuthCapability concatenated using a comma (,)as the separation character.

#### **TpAuthDomain**

 $\underline{ \mbox{This is Sequence of Data Elements containing the domain identifier, and a reference to the } \mbox{authentication interface of the domain}$ 

| Sequence Element Name | Sequence Element Type |
|-----------------------|-----------------------|
| <u>DomainID</u>       | <u>TpDomainID</u>     |
| <u>AuthInterface</u>  | <u>IpOSARef</u>       |

#### 9.2.1 Common Data Types for the Framework

```
#include <OSA.idl>
module org{
module threegpp{
module osa{
module fw{
        typedef TpString
                               TpClientAppID;
                                                   // Identifies the client appl to the
              framework.
       typedef sequence
                              <TpClientAppID> TpClientAppIDList;
       /* Defines either the framework or the type of entity attempting to access the
       <u>framework</u>
       The framework
       A client application
       An enterprise operator
      A registered service
       A service supplier *
      enum TpDomainIDType
       P_CLIENT_APPLICATION,
       P ENT OP,
P REGISTERED SERVICE,
       P SERVICE SUPPLIER
        typedef TpString TpEntOpID;
       typedef sequence < TpEntOpID >
                                            TpEntOpIDList;
       typedef TpString TpFwID;
       typedef TpString TpServiceSupplierID;
       /* Defines the Tagged Choice of Data Elements that specify either the framework or the
      type of entity
       attempting to access the framework.
       Tag Element Type
       TpDomainIDType */
       struct TpDomainID
        TpFwID FwID;
       TpClientAppID ClientAppID;
        TpEntOpID EntOpID;
       TpServiceID ServiceID;
       TpServiceSupplierID ServiceSupplierID;
       typedef TpString TpServiceID;
                                            // A string of characters, generated automatically
                           by the
                                          // Framework and comprising a TpUniqueServiceNumber,
                                          // TpServiceNameString, and a number of relevant
                                          // TpServiceSpecString, concatenated using a forward
                                          \//\ separator (/), that uniquely identifies an
                                       instance of a
                                          // SCF interface.
       typedef sequence <TpServiceID>
                                                    TpServiceIDList;
       typedef TpString
                                     TpServiceNameString;
                                                                   // Uniquely identifies the
   name of an SCF
                                                   // interface. For OSA release 99 the
                                                following
                                                   // values have been defined: NULL (no SCF
                                                name),
```

```
// P_CALL_CONTROL, P_USER_INTERACTION,
                                                  // P_USER_LOCATION, P_TERMINAL_CAPABILITIES
                                               and
                                                  // P_USER_STATUS.
       typedef TpString
                                    TpServiceSpecString;
                                                                // Uniquely identifies the
name of a SCF
                                                  // specialisation interface. For OSA release
                                          99
                                                  // the following values have been defined:
                                          NULL
                                                  // no SCF specialisation) and P_CALL.
       typedef TpString
                                   TpUniqueServiceNumber;
                                                                 // A string of characters
that represents a
                                                    // unique number.
       enum TpServicePropertyMode {
              NORMAL,
                                                          // The value of the corresponding
SCF property type may optionally be
                             // provided.
                                           // The value of the corresponding SCF property
      MANDATORY,
                 type must be provided
                             // at SCF registration.
              READONLY,
                                                          // The value of the corresponding
SCF property is optional, nut once
                             // given a value it may not be modified.
              MANDATORY_READONLY
                                  // The value of the corresponding SCF property
type must be provided
                             // and may not be modified subsequently.
       };
       typedef TpString
                                    TpServicePropertyTypeName;
       typedef TpString
                                    TpServicePropertyName;
       typedef sequence <TpServicePropertyName>
                                                   TpServicePropertyNameList;
       typedef TpString
                                    TpServicePropertyValue;
       typedef sequence <TpServicePropertyValue> TpServicePropertyValueList;
       struct TpServiceProperty {
                                                          // Describes a SCF property
              TpServicePropertyName
                                           ServicePropertyName;
              TpServicePropertyValueList ServicePropertyValueList;
              TpServicePropertyMode
                                           ServicePropertyMode;
       };
       typedef sequence <TpServiceProperty>
                                                   TpServicePropertyList;
       typedef TpString
                                    TpServiceTypeName;
       typedef sequence <TpServiceTypeName>
                                                   TpServiceTypeNameList;
       struct TpService {
                                                   // Describes a registered SCF.
                                    ServiceID;
              TpServiceID
              TpServicePropertyList ServicePropertyList;
       typedef sequence <TpService> TpServiceList;
       struct TpServiceDescription {
                                                  // Describes the properties of a
registered SCF.
              TpServiceTypeName
                                   ServiceTypeName;
              TpServicePropertyList ServicePropertyList;
       };
       struct TpPropertyStruct {
                                                                  // Describes a SCF property.
                                                          ServicePropertyName;
              TpServiceTypeName
              TpServicePropertyMode
                                           ServicePropertyMode;
              TpServicePropertyTypeName
                                           ServicePropertyTypeName;
       };
       typedef sequence <TpPropertyStruct> TpPropertyStructList;
       struct TpServiceTypeDescription {
                                                          // Describes a SCF type.
                                                   PropertyStructList;
              TpPropertyStructList
                                         ServiceTypeNameList;
              TpServiceTypeNameList
```

```
TpBoolean
};

};
};
};

EnabledOrDisabled;
```

#### 9.2.3 Trust and Security Management IDL

```
#include <fw.idl>
module org{
module threegpp{
module osa{
module fw{
module trust_and_security{
     Data definitions
//
     typedef TpString
                                 TpAccessType;
                                                   // The type of access interface
requested by the client
                                     // application. For OSA release 99 the following
                                  values
                                     // have been defined: NULL (indicates the default
                                  access
                                     // type) and P_ACCESS.
      typedef TpString
                                 TpAuthType;
                                                           // The type of
authentication mechanism requested by the
                                     // client. For OSA release 99 the following values
                                  have
                                     // been defined: NULL (indicates OSA authentication),
                                     // P_AUTHENTICATION (indicates use of the OSA
                                     // authentication interfaces.
      typedef TpString
                          TpAuthCapability;
                                                    // The authentication capabilities
that could be supported
                                     // by the OSA. For OSA release 99 the following
                                  values
                                     // have been defined: NULL (indicates no client
                                     // capabilities, P_DES_56, P_RSA_512 and P_RSA_1024).
      typedef TpString
                                TpAuthCapabilityList; // A string of multiple
TpAuthCapability
                                          // concatenated using a commas.
struct TpAuthDomain
      TpDomainID DomainID;
      IpOSA AuthInterface;
                          TpInterfaceName;
                                             // Identifies the names of the framework
typedef TpString
SCFs that are be
                                     // supported by the OSA API. For release 99 these are
                                  NULL,
                                    // P_DISCOVERY, P_OAM,
                                  P_TRUST_AND_SECURITY_MANAGEMENT
                                    // P_INTEGRITY_MANAGEMENT.
      struct TpServiceAccessControl {
            TpString
                                Policy;
                                                   // Access control policy
information controlling access to the
                      // service feature.
             TpString
                                TrustLevel;
                                                    // The level of trust that the
network operator has assigned to the
                             // client application.
      typedef TpString
                                TpServiceToken; // Uniquely identifies a SCF.
      struct TpSignatureAndServiceMgrRef {
```

```
TpString
                                  DigitalSignature;
                                                              // The digital signature of
the Framework for the service
                                     // agreement.
                          ServiceMgrInterface;
       typedef TpString
                                   TpSigningAlgorithm;
                                                       // Identifies the signing
algorithm that must be
                                             // used. For OSA release 99 the follwing values
                                             // been defined: NULL (indicates no signing
                                           algorithm
                                             // is required), P_MD5_RSA_512 and
                                           P_MD5_RSA_1024.
       typedef TpString
                                  TpFwID;
       struct TpFwAuth {
              TpFwID FwID;
              IpOsa FwAuthInterface;
      };
                                        Interface definitions
      /*****************************
     /* The Initial Framework interface is used by the client application to initiate the
mutual
     authentication with the Framework and, when this is finished successfully, to request
access
     to it. */
     interface IpInitial : IpOsa {
        /* This method is invoked by the client application to start the process of mutual
        authentication with the framework, and request the use of a specific authentication
method.
        void initiateAuthentication (
        in TpAuthDomain appDomainTpClientAppID clientAppID,
                                                                       // Identifies the
client to the framework.
       in TpAuthType authType,
                                                 // Allows the client application to
request a
                                             // specific type of authentication mechanism.
        in IpOsa appAuthInterface,
                                                        // Provides a reference to the
client application
                                             // authentication interface.
        out TpAuthDomain fwDomainFwAuth fwAuthInterface
                                                              // Provides a framework
identifier, and a reference
                                             // to framework authentication interface.
        ) raises (TpGeneralException);
        /* This method is invoked by the client application, once mutual authentication is
        achieved, to request access to the framework and specify the type of access desired.
        void requestAccess (
        in TpAccessType accessType,
                                          // Identifies the type of access interface
requested by
                                           // the client application.
        in IpOsa appAccessInterface,
                                           // Provides a reference to the access interface
                                           of the
                                           \// client application.
                                                   // Provides a reference to call the
        out IpOsa fwAccessInterface
access interface of
                                           // the framework.
```

```
) raises (TpGeneralException);
     };
      /* The Access Framework interface is used by the client application to perform the
     necessary for it to obtain access to SCFs. */
      interface IpAccess : IpOsa {
         /* This method is invoked by the client application to obtain interface references to
         ot.her
         framework interfaces. */
         void obtainInterface (
         in TpInterfaceName interfaceName, // The name of the framework interface to which a
                                             // reference to the interface is requested.
        out IpOsa fwInterface
                                                            // The requested interface
reference.
         ) raises (TpGeneralException);
         /* This method is invoked by the client application to obtain interface references to
         framework interfaces, when it is required to supply a callback interface to the
         framework. */
         void obtainInterfaceWithCallback (
                                                    // The name of the framework interface to
         in TpInterfaceName interfaceName,
which
                                                   // a reference to the interface is
                                               requested.
                                                                   // This is the reference to
        in IpOsa appInterface,
the client application
                                                  // interface which is used for callbacks.
                                                                          // The requested
        out IpOsa fwInterface
interface reference.
         ) raises (TpGeneralException);
         /* This method may be invoked by the client application to check whether it has been
         granted permission to access the specified SCF and, if granted, the level of trust
that
         will be applied. */
         void accessCheck (
        in TpString securityContext,
                                                                   // A group of security
relevant.
                                                               // attributes.
         in TpString securityDomain,
                                                                   // The security domain in
which
                                                               // the client application is
                                                               // operating.
         in TpString group,
                                                                    // Used to define the access
                                                               // rights associated with all
                                                               // clients that belong to that
                                                               // group.
         in TpString serviceAccessTypes,
                                                                   // Defined by the specific
                                                               // security model in use.
                                                                   // The access control policy
         out TpServiceAccessControl serviceAccessControl
                                                               // information controlling
                                                               // access to the service
                                                               // capability feature, and the
                                                               // trustLevel that the network
                                                               \ensuremath{//} operator has assigned to the
                                                               client
                                                               // application.
         ) raises (TpGeneralException);
         /* This method is invoked by the client application to identify the SCF that it
wishes
         to use. */
         void selectService (
         in TpServiceID serviceID,
                                                            // Identifies the SCF.
                                                           // List the properties that the SCF
         in TpServicePropertyList serviceProperties,
                                                         // should support.
         out TpServiceToken serviceToken
                                                           // A free format text token
                                                     returned by
                                                        // the framework, which can be signed
                                                        // part of a service agreement.
         ) raises (TpGeneralException);
```

```
/* This method is invoked by the client application to request that the framework
       sign an
         agreement on the SCF, which allows the client application to use the SCF. */
         void signServiceAgreement (
         in TpServiceToken serviceToken,
                                                                   // Used to identify the SCF
                                                                    // instance requested by
                                                                   the
                                                                    // client application.
         in TpString agreementText,
                                                                    // The agreement text to be
                                                                     // signed by the
                                                           framework.
         in TpSigningAlgorithm signingAlgorithm,
                                                                   // The algorithm used to
compute
                                                                     // the digital signature.
        out TpSignatureAndServiceMgrRef signatureAndServiceMgr
                                                                   // A reference to a
structure
                                                                     // that contains the
                                                           digital
                                                                     // signature of the
                                                           framework
                                                                     // for the service
                                                           agreement,
                                                                     // and a reference to the
                                                                     // SCF manager interface
                                                           of
                                                                     // the SCF.
         ) raises (TpGeneralException);
         /* This method is invoked by the client application to terminate an agreement for the
         specified SCF. */
         void terminateServiceAgreement (
                                             // Identifies the service agreement to be
         in TpServiceToken serviceToken,
terminated.
                                            \ensuremath{//} Describes the reason for the termination of the
         in TpString terminationText,
                                              // service agreement.
         in TpString digitalSignature
                                             // Used by the framework to check that the
                                             // terminationText has been signed by the client.
         ) raises (TpGeneralException);
         /* This method is invoked by the client application to end the access session
         with the Framework. */
         void endAccess () raises (TpGeneralException);
      };
      /* The Access client application interface is used by the Framework to perform the steps
      are necessary in order to allow it to SCF access. */
      interface IpAppAccess : IpOsa {
         /* This method is invoked by the Framework to request that client application sign an
         agreement on a specified SCF. */
         void signServiceAgreement (
         in TpServiceToken serviceToken,
                                                    // Identifies the SCF instance to which
                                                      // this service agreement corresponds.
         in TpString agreementText,
                                                    // Agreement text that has to be signed by
                                                      // client application.
         in TpSigningAlgorithm signingAlgorithm,
                                                            // Algorithm used to compute the
digital
                                                      // signature.
         out TpString digitalSignature
                                                            // Signed version of a hash of the
service
                                                      // token and agreement text given by the
                                                      // framework.
         ) raises (TpGeneralException);
         /* This method is invoked by the Framework to terminate an agreement for a specified
         void terminateServiceAgreement (
                                                    // Identifies the SCF agreement to be
        in TpServiceToken serviceToken,
terminated.
         in TpString terminationText,
                                            // Describes the reason for the termination.
         in TpString digitalSignature
                                             // Used by the Framework to confirm its identity
to the
                                             // client.
```

```
) raises (TpGeneralException);
         /* This method is invoked by the Framework to end the client application's access
session
         with the framework. */
         void terminateAccess (
         in TpString terminationText,
                                                    // Describes the reason for the
termination of
                                                      // the access session.
         in TpSigningAlgorithm signingAlgorithm,
                                                            // The algorithm used to compute
the digital
                                                      // signature.
        in TpString digitalSignature
                                                            // Used by the Framework to confirm
its
                                                      // identity to the client.
         ) raises (TpGeneralException);
      };
      /* The Authentication Framework interface is used by client application to perform its
part of
      the mutual authentication process with the Framework necessary to be allowed to use any
of the
      other interfaces supported by the Framework. */
      interface IpAuthentication : IpOsa {
         /* This method is invoked by the client application to start the authentication
process,
         informed the Framework of the authentication mechanisms it supports, and be informed
by its
         of its preferred choice. */
         void selectAuthMethod (
         in TpAuthCapabilityList authCapability,
                                                          // Informs the Framework of the
authentication
                                                      // mechanisms supported by the client
                                                      // application.
         out TpAuthCapability prescribedMethod
                                                            // Indicates the mechanism
preferred by the
                                                      // framework.
         ) raises (TpGeneralException);
         /* This method is invoked by the client application to authenticate the framework
         mechanism indicated in the parameter prescribedMethod. */
         void authenticate (
         in TpAuthCapability prescribedMethod,
                                                           // Specifies the method accepted by
that the
                                                   // framework for authentication.
         in TpString challenge,
                                                   // The challenge presented by the client
                                                   \ensuremath{//} application to be responded to by the
                                                   // framework.
         out TpString response
                                                    // The response of the framework to the
                                                   // challenge of the client application.
         ) raises (TpGeneralException);
         /* This method is invoked by the client application to to abort the authentication
         void abortAuthentication() raises (TpGeneralException);
      };
      /* The Authentication client application interface is used by the Framework to
      authenticate
      the client application. */
      interface IpAppAuthentication : IpOsa {
         /\star This method is invoked by the Framework to authenticate the client application
using the
         mechanism indicated in prescribedMethod. */
         void authenticate (
                                                          // The agreed authentication
         in TpAuthCapability prescribedMethod,
method.
```

```
in TpString challenge,
                                                                              // The
challenge presented by the Framework.
        out TpString response
        ) raises (TpGeneralException);
        /* This method is invoked by the Framework to abort the authentication process. */
        void abortAuthentication() raises (TpGeneralException);
     };
};};};};
9.2.4
           Registration IDL
#include <fw.idl>
module orq{
module threegpp{
module osa{
module fw{
module registration{
      /**********************************
                                        Interface definitions
//
      /* The Service Registration Framework interface provides the methods used for the
     registration
      of network SCFs at the Framework. */
      interface IpServiceRegistration : IpOsa {
            ^{\prime \star} This method is used to register a SCF in the Framework, for subsequent
           discovery by
           the applications. */
           void registerService (
           in TpServiceTypeName
                                                  serviceTypeName,
           in TpServicePropertyList
                                          servicePropertyList,
           out TpServiceID
                                                        serviceID
           ) raises (TpGeneralException);
           /* This method informs the Framework of the availability of a service factory for
           previously registered SCF. */
           void announceServiceAvailability (
           in TpServiceID
                                   serviceID,
           in IpOsa
                                          serviceFactory
           ) raises (TpGeneralException);
           ^{\prime *} This method is used to remove a registered SCF from the Framework. ^{*\prime}
           void unregisterService (
           in TpServiceID
           ) raises (TpGeneralException);
           /* This method is used to ebtain the decription of a certain SCF as it was
           registered in
           the Framework. */
           void describeService (
           in TpServiceID
                                                         serviceID,
           out TpServiceDescription
                                          serviceDescription
           ) raises (TpGeneralException);
              };
      /* The Service Factory Framework interface provides the Framework with access to a
     interface of a network SCF to be given to an application. \ensuremath{^{\star}}/
      interface IpSvcFactory : IpOsa {
            /* This method returns an SCF manager interface reference for a specified
           application. */
           void getServiceManager (
           in Tp<u>DomainID</u>ClientAppID
                                          application,
                                          serviceManager
           out IpOsa
```

1

```
) raises (TpGeneralException);
};
};
};
};
};
```

## 3GPP Meeting CN5 #5 Bristol, 5-7 Sept 2000

# Document **N5-000172**

|                                                                                                    |                                                                                                    | CHANGE I                                                                          | REQI                   | JEST                                                                                                    |                       | see embedded help i<br>instructions on how |                                                                |      |
|----------------------------------------------------------------------------------------------------|----------------------------------------------------------------------------------------------------|-----------------------------------------------------------------------------------|------------------------|----------------------------------------------------------------------------------------------------|-----------------------|--------------------------------------------|----------------------------------------------------------------|------|
|                                                                                                    |                                                                                                    | 29.198                                                                            | CR                     | 009R                                                                                                    | 2                     | Current Versi                              | on: 3.0.0                                                      |      |
| GSM (AA.BB) or 3                                                                                                    | G (AA.BBB) specifica                                                                                  | ation number↑                                                                     |                        | ↑ CF                                                                                                    | R number a            | s allocated by MCC                         | support team                                                   |      |
| For submission                                                                                                    | al meeting # here<br>↑                                                                                | for info                                                                          |                        | X                                                                                                    |                       | strate<br>non-strate                       | gic use o                                                      | nly) |
| Proposed change affects: (at least one should be marked with an X)  The latest version of this form is available from: ftp://ftp.3gpp.org/Information/CR-Form.  WE UTRAN / Radio Core Network |                                                                                                    |                                                                                   |                        |                                                                                                    |                       |                                            |                                                                |      |
| Source:                                                                                                    | N5                                                                                                    |                                                                                   |                        |                                                                                                    |                       | Date:                                      | 27 August 2                                                    | 2000 |
| Subject:                                                                                                    | Alignment of                                                                                          | of Framework with                                                                 | Parlay                 | 2.1, corre                                                                                                | ction of              | missing servic                             | e token                                                        |      |
| Work item:                                                                                                    | OSA                                                                                                   |                                                                                   |                        |                                                                                                    |                       |                                            |                                                                |      |
| (only one category<br>shall be marked                                                                                                    | B Addition of<br>C Functional<br>D Editorial mo                                                       | modification of fea                                                               | ature                  |                                                                                                    |                       |                                            | Phase 2 Release 96 Release 97 Release 98 Release 99 Release 00 | X    |
| change:                                                                                                    | Currently in accessChe                                                                                | rent parameter na<br>TS 29.198 the se<br>ck on the IpAcces<br>plication selects a | ervice to<br>s interfa | ken paran<br>ce. (A sei                                                                                   | neter is<br>rvice tok | en is created l                            |                                                                | ork  |
| Clauses affecte                                                                                                    | ed: 6.2, 9.2                                                                                          | 2                                                                                 |                        |                                                                                                    |                       |                                            |                                                                |      |
| Other specs<br>affected:                                                                                                    | Other 3G cor<br>Other GSM of<br>specificat<br>MS test spect<br>BSS test spectors<br>O&M specification | ions<br>ifications<br>cifications                                                 | -                      | <ul> <li>→ List of</li> <li>→ List of</li> <li>→ List of</li> <li>→ List of</li> <li>→ List of</li> </ul> | CRs:<br>CRs:<br>CRs:  |                                            |                                                                |      |
| Other comments:                                                                                                    |                                                                                                    |                                                                                   |                        |                                                                                                    |                       |                                            |                                                                |      |
| help.doc                                                                                                    | < doub                                                                                                | ole-click here for h                                                              | nelp and               | instructio                                                                                                | ns on ho              | ow to create a                             | CR.                                                            |      |

#### 6.2.3.4 IpAccess

# <<Interface>>

obtainInterface( interfaceName: in TpInterfaceName, fwInterface: out IpOsaRefRef): TpResult obtainInterfaceWithCallback( interfaceName: in TpInterfaceName, appInterface: in IpOsaRef, fwInterface: out IpOsaRefRef): TpResult

accessCheck(<u>serviceToken: in TpServiceToken</u>,-securityContext:: in TpString, securityDomain: in TpString, group: in TpString, serviceAccessTypes: in TpString, serviceAccessControl: out TpServiceAccessControlRef): TpResult

selectService( serviceID: in TpServiceID, serviceProperties: in TpServicePropertyList, serviceToken: out TpServiceTokenRef): TpResult

signServiceAgreement( serviceToken: in TpServiceToken, agreementText: in TpString, signingAlgorithm: in TpSigningAlgorithm, signatureAndServiceMgr: out TpSignatureAndServiceMgrRef ): TpResult

terminateServiceAgreement( serviceToken: in TpServiceToken, terminationText: in TpString, digitalSignature: in TpString): TpResult

endAccess(endAccessProperties: in TpPropertyList): TpResult

#### 9.2.3 Trust and Security Management IDL

```
#include <fw.idl>
      /* The Access Framework interface is used by the client application to perform the
     mechanisms
      necessary for it to obtain access to SCFs. */
      interface IpAccess : IpOsa {
         /* This method is invoked by the client application to obtain interface references to
         other
         framework interfaces. */
         void obtainInterface (
         in TpInterfaceName interfaceName, // The name of the framework interface to which a
                                              // reference to the interface is requested.
         out IpOsa fwInterface
                                                             // The requested interface
reference.
         ) raises (TpGeneralException);
         /* This method is invoked by the client application to obtain interface references to
         framework interfaces, when it is required to supply a callback interface to the
         framework. */
         void obtainInterfaceWithCallback (
         in TpInterfaceName interfaceName,
                                                     // The name of the framework interface to
which
                                                   // a reference to the interface is
                                                requested.
         in IpOsa appInterface,
                                                                     // This is the reference to
the client application
                                                   // interface which is used for callbacks.
        out IpOsa fwInterface
                                                                            // The requested
interface reference.
         ) raises (TpGeneralException);
         /* This method may be invoked by the client application to check whether it has been
         granted permission to access the specified SCF and, if granted, the level of trust
that
         will be applied. */
         void accessCheck (
         in TpServiceToken serviceToken,
         in TpString securityContext,
                                                                     // A group of security
                                                                // attributes.
         in TpString securityDomain,
                                                                    // The security domain in
which
                                                                // the client application is
                                                                // operating.
                                                                    // Used to define the access
         in TpString group,
                                                                // rights associated with all
                                                                // clients that belong to that
                                                                // group.
                                                                // Defined by the specific
// security model in use.
         in TpString serviceAccessTypes,
         out TpServiceAccessControl serviceAccessControl
                                                                    // The access control policy
                                                                // information controlling
                                                                // access to the service
                                                                // capability feature, and the
// trustLevel that the network
                                                                // operator has assigned to the
                                                                client
                                                                // application.
         ) raises (TpGeneralException);
         /* This method is invoked by the client application to identify the SCF that it
wishes
         to use. */
         void selectService (
         in TpServiceID serviceID,
                                                             // Identifies the SCF.
         in TpServicePropertyList serviceProperties,
                                                             // List the properties that the SCF
                                                          // should support.
         out TpServiceToken serviceToken
                                                            // A free format text token
                                                      returned by
```

```
// the framework, which can be signed
                                                         // part of a service agreement.
         ) raises (TpGeneralException);
         /* This method is invoked by the client application to request that the framework
       sign an
         agreement on the SCF, which allows the client application to use the SCF. */
         void signServiceAgreement (
         in TpServiceToken serviceToken,
                                                                    // Used to identify the SCF
                                                                    // instance requested by
                                                                   t.he
                                                                     // client application.
         in TpString agreementText,
                                                                    // The agreement text to be
                                                                     // signed by the
                                                            framework.
         in TpSigningAlgorithm signingAlgorithm,
                                                                    // The algorithm used to
compute
                                                                     // the digital signature.
        out TpSignatureAndServiceMgrRef signatureAndServiceMgr
                                                                   // A reference to a
structure
                                                                     // that contains the
                                                            digital
                                                                     // signature of the
                                                            framework
                                                                     // for the service
                                                            agreement,
                                                                     // and a reference to the
                                                                     // SCF manager interface
                                                            of
                                                                     // the SCF.
         ) raises (TpGeneralException);
         /* This method is invoked by the client application to terminate an agreement for the
         specified SCF. */
         void terminateServiceAgreement (
                                             // Identifies the service agreement to be
         in TpServiceToken serviceToken,
terminated.
         in TpString terminationText,
                                             \ensuremath{//} Describes the reason for the termination of the
                                              // service agreement.
         in TpString digitalSignature
                                             // Used by the framework to check that the
                                             // terminationText has been signed by the client.
         ) raises (TpGeneralException);
         /* This method is invoked by the client application to end the access session
         with the Framework. */
         void endAccess () raises (TpGeneralException);
      };
```

4

## 3GPP Meeting CN5 #5 Bristol, 5-7 Sept 2000

# Document **N5-000173**

|                                                                                                    |                                                                                   | CHANGE                                                                     | REQI               | JES <sup>-</sup>                                                       |                                                     |                      | file at the bottom of this to fill in this form correctly.       |
|----------------------------------------------------------------------------------------------------|-----------------------------------------------------------------------------------|----------------------------------------------------------------------------|--------------------|------------------------------------------------------------------------|-----------------------------------------------------|----------------------|------------------------------------------------------------------|
|                                                                                                    |                                                                                   | 29.198                                                                     | CR                 | 010                                                                    | R2                                                  | Current Versi        | on: 3.0.0                                                        |
| GSM (AA.BB) or 3                                                                                                    | G (AA.BBB) specifi                                                                | cation number↑                                                             |                    | 1                                                                      | CR number                                           | as allocated by MCC  | support team                                                     |
| For submission                                                                                                    | al meeting # here                                                                 | for info                                                                   | pproval<br>rmation | X                                                                      |                                                     | strate<br>non-strate | egic use only)                                                   |
| Proposed change affects: (at least one should be marked with an X)  The latest version of this form is available from: ftp://ftp.3gpp.org/Information/CR-Form-v2.d  WE UTRAN / Radio Core Network  (U)SIM ME UTRAN / Radio Core Network |                                                                                   |                                                                            |                    |                                                                        |                                                     | Core Network X       |                                                                  |
| Source:                                                                                                    | N5                                                                                |                                                                            |                    |                                                                        |                                                     | Date:                | 27 August 2000                                                   |
| Subject:                                                                                                    | Alignment                                                                         | of Framework with                                                          | Parlay             | 2.1, pai                                                               | rameter n                                           | ame and data-        | type alignments                                                  |
| Work item:                                                                                                    | OSA                                                                               |                                                                            |                    |                                                                        |                                                     |                      |                                                                  |
| (only one category shall be marked with an X)                                                                                                    | B Addition of C Functional D Editorial n                                          | nds to a correction<br>f feature<br>I modification of feat<br>nodification | ature<br>ns a few  | differer                                                               | ease                                                | Release:             | Phase 2 Release 96 Release 97 Release 98 Release 99 X Release 00 |
| <u>change:</u>                                                                                                    | This CR co                                                                        | ferent parameter n<br>prrects differences                                  |                    |                                                                        |                                                     | l data-types.        |                                                                  |
| Clauses affecte                                                                                                    | <u>ed:</u> 6.2, 8                                                                 | .2, 9.2                                                                    |                    |                                                                        |                                                     |                      |                                                                  |
| Other specs<br>affected:                                                                                                    | Other 3G co<br>Other GSM<br>specifica<br>MS test spe<br>BSS test sp<br>O&M specif | ations<br>cifications<br>ecifications                                      | -                  | $\rightarrow$ List $\rightarrow$ List $\rightarrow$ List $\rightarrow$ | of CRs:<br>of CRs:<br>of CRs:<br>of CRs:<br>of CRs: |                      |                                                                  |
| <u>Other</u>                                                                                                    |                                                                                   |                                                                            |                    |                                                                        |                                                     |                      |                                                                  |
| comments:                                                                                                    | < dou                                                                             | ıble-click here for h                                                      | nelp and           | instruc                                                                | tions on h                                          | now to create a      | CR.                                                              |

#### 6.2.3.3 IpAuthentication

<<Interface>>

**IpAuthentication** 

selectAuthMethod (authCapsability: in TpAuthCapabilityList, prescribedMethod: out TpAuthCapabilityRef): TpResult

authenticate (prescribedMethod: in TpAuthCapability, challenge: in TpString, response: out

TpStringRef): TpResult

abortAuthentication(): TpResult

#### 6.2.3.5 IpAppAccess

<<Interface>>

**IpAppAccess** 

signServiceAgreement( serviceToken: in TpServiceToken, agreementText: in TpString, signingAlgorithm: in TpSigningAlgorithm, digitalSignature: out TpStringRef): TpResult

terminateServiceAgreement( serviceToken: in TpServiceToken, terminationText: in TpString, digitalSignature: in TpString): TpResult

terminateAccess( terminationText: in TpString, signingAlgorithm: in TpSigningAlgorithm, digitalSignature: in TpStringRef): TpResult

#### 6.2.4.6 IpAppLoadManager

<<Interface>>

**IpAppLoadManager** 

queryAppLoadReq(serviceIDs: in TpServiceIdList, timeInterval : TpTimeInterval) : TpResult

queryLoadRes(loadStatistics : in TpLoadStatisticList) : TpResult

queryLoadErr(loadStatisticsError: in TpLoadStatisticErrorList): TpResult

disableLoadControl(serviceIDs: in TpServiceIdList): TpResult

enableLoadControl(loadStatistics: in TpLoadStatisticList): TpResult

resumeNotification(): TpResult suspendNotification(): TpResult

### 6.2.4.7 IpFaultManager

# <<Interface>> IpFaultManager

activityTestReq(activityTestID: in TpActivityTestID, svcID: in TpServiceID): TpResult

 $appActivityTestRes(activityTestID: in TpActivityTestID, activityTestResult: in TpActivityTestRes): \\ TpResult$ 

svcUnavailableInd(serviceID: in TpServiceID): TpResult

genFaultStatsRecordReq(timePeriod: in TpTimeInterval, serviceIDsList: in TpServiceIDList): TpResult

#### 6.2.4.10 IpAppOAM

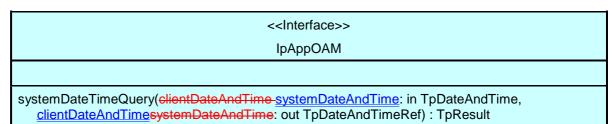

#### 6.2.5 Service Factory

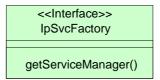

Figure 6-8: Service Factory Class Diagram

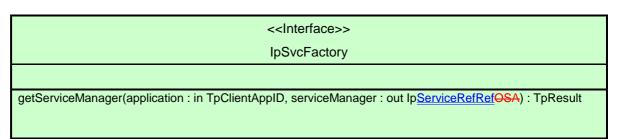

#### 6.2.6 Service Registration

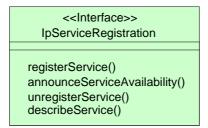

Figure 6-7: Service Registration Class Diagram

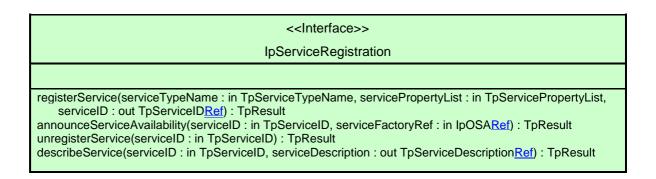

#### 8.2.2.8 TpSignatureAndServiceMgr

This is a Sequence of Data Elements containing the digital signature of the framework for the service agreement, and a reference to the SCF manager interface of the SCF.

| ı | Sequence Element Name | Sequence Element Type   |  |  |
|---|-----------------------|-------------------------|--|--|
|   | DigitalSignature      | TpString <del>Ref</del> |  |  |
| I | ServiceMgrInterface   | IpServiceRef            |  |  |

The digitalSignature is the signed version of a hash of the service token and agreement text given by the client application.

The ServiceMgrInterface is a reference to the SCF manager interface for the selected SCF.

#### 8.2.3 Integrity Management Data Definitions

#### 8.2.3.3 TpFaultStatsSet

This defines the sequence of data elements which provide the statistics on a per fault type basis.

| Sequence Element Name   | Sequence Element Type | Description                                           |
|-------------------------|-----------------------|-------------------------------------------------------|
| Fault                   | TpInterfaceFault      |                                                       |
| Occurrences             | TpInt32               | The number of separate instances of this fault        |
| MaxDuration             | TpInt32               | The number of seconds duration of the longest fault   |
| TotalDuration           | TpInt32               | The cumulative duration (all occurrences)             |
| NumberOfClientsAffected | TpInt32               | The number of clients informed of the fault by the Fw |

Occurrences is the number of separate instances of this fault during the period. MaxDuration and TotalDuration are the number of seconds duration of the longest fault and the cumulative total during the period. NumberOfClientsAffected is the number of clients informed of the fault by the framework.

#### **TpFaultStatsSet**

This data type defines a Numbered Set of Data Elements of type TpFaultStats

#### 9.2 Framework IDL

#### 9.2.3 Trust and Security Management IDL

```
/* The Authentication Framework interface is used by client application to perform its
part of
     the mutual authentication process with the Framework necessary to be allowed to use any
of the
      other interfaces supported by the Framework. \ensuremath{^{\star}/}
      interface IpAuthentication : IpOsa {
         /* This method is invoked by the client application to start the authentication
process,
         informed the Framework of the authentication mechanisms it supports, and be informed
by its
         of its preferred choice. */
         void selectAuthMethod (
         in TpAuthCapabilityList authsCapability,
                                                            // Informs the Framework of the
authentication
                                                       // mechanisms supported by the client
                                                      // application.
         out TpAuthCapability prescribedMethod
                                                            // Indicates the mechanism
preferred by the
                                                       // framework.
         ) raises (TpGeneralException);
         /* This method is invoked by the client application to authenticate the framework
using the
         mechanism indicated in the parameter prescribedMethod. */
         void authenticate (
         in TpAuthCapability prescribedMethod,
                                                             // Specifies the method accepted by
                                                                                         that the
                                                   // framework for authentication.
         in TpString challenge,
                                                   // The challenge presented by the client
                                                   // application to be responded to by the
                                                   // framework.
         out TpString response
                                                     // The response of the framework to the
                                                   // challenge of the client application.
         ) raises (TpGeneralException);
         /* This method is invoked by the client application to to abort the authentication
         process.*/
         void abortAuthentication() raises (TpGeneralException);
      };
```

#### 9.2.4 Integrity Management IDL

```
/* The Fault Manager Framework interface is used by the client application to inform the
      Framework of events that affect the integrity of the Framework and SCFs, and to request
      information about the integrity of the system. */
      interface IpFaultManager : IpOsa {
         /* This method may be invoked by the client application to test that the Framework or
а
         SCF is operational. */
         void activityTestReq (
         in TpActivityTestID activityTestID,
                                                      // Identifier provided by the client
                                                      // application to correlate the
                                                      // response with this request.
         in TpServiceID svcID,
                                                             // Identifies for which SCF the
client
                                                       \ensuremath{//} application is requesting the
                                             activity test
                                                       // be done.
         in TpClientAppID appID
                                                            // Identifies which client
application is
                                                       // requesting the activity test (and
                                              therefore
```

```
// which application receives the
                                              results).
         ) raises (TpGeneralException);
         ^{\prime \star} This method is invoked by the client application to return the result of a
previously
         requested activity test. */
         void appActivityTestRes (
         in TpActivityTestID activityTestID,
                                                      // Used by the Framework to correlate
this
                                                      // response with the original request.
         in TpActivityTestRes activityTestResult
                                                      // Result of the activity test.
         ) raises (TpGeneralException);
         /* This method is invoked by the client application to inform the Framework that it
can no
         longer use the indicated SCF. */
         void svcUnavailableInd (
         in TpServiceID serviceID,
                                             // Identity of the SCF which can no longer be
used.
                                             // Identity of the application sending the
         in TpClientAppID appID
indication.
         ) raises (TpGeneralException);
         /* This method is invoked by the client application to request fault statistics from
the
         Framework. */
         void genFaultStatsRecordReq (
         in TpTimeInterval timePeriod,
                                                     // The period over which the fault
statistics
                                                // are to be generated.
         in TpServiceID<u>s</u>List serviceIDList,
                                                     // The SCFs that the application would
like
                                                // to have included in the general fault
                                                // statistics record.
         in TpClientAppID appID
                                                     // Identifies which client application is
                                                // requesting the statistics record (and
                                                 // therefore should receive it).
         ) raises (TpGeneralException);
      };
```

#### 9.2.4 Registration IDL

1

```
/* The Service Factory Framework interface provides the Framework with access to a
manager
interface of a network SCF to be given to an application. */
interface IpSvcFactory : IpOsa {

    /* This method returns an SCF manager interface reference for a specified
    application. */
    void getServiceManager (
    in TpClientAppID application,
    out IpServiceOsa serviceManager
    ) raises (TpGeneralException);
    };
}
```

#### 9.2.4 Integrity Management IDL

#include <fw.idl>

```
module org{
module threegpp{
module osa{
module fw{
module integrity{
```

```
//
                                     Data definitions
             ********************
       typedef TpString
                                 TpActivityTestRes;
                                                            // An implementation
specific result, whose values
                                              // are Framework provider specific.
      struct TpTimeInterval {
                                                // A time interval.
             TpDateAndTime
                                  StartTime;
             TpDateAndTime
                                  StopTime;
      };
      enum TpInterfaceFault {
                                               // The cause of the interface fault
detected.
             INTERFACE_FAULT_UNDEFINED,
                                                             // Undefined.
             INTERFACE_FAULT_LOCAL_FAILURE,
                                                       // A fault in the local API
software or hardware has been
                                      // detected.
             INTERFACE_FAULT_GATEWAY_FAILURE,
                                                       // A fault in the gateway API
software or hardware has been
                                      // detected.
             INTERFACE FAULT PROTOCOL ERROR
                                                      // An error in the protocol used on
the client-gateway link
                                     // has been detected.
      };
      struct TpFaultStatsSet {
                                               // Statistics on a per fault type basis.
                                 Fault;
             TpInterfaceFault
             TpInt32
                                 Occurrences;
                                                                                  //
The number of separate instances of this fault
                                              // during the period.
             TpInt32
                                 MaxDuration;
                                                                                  //
The duration in seconds of the longest fault.
             TpInt32
                                 TotalDuration;
                                                                                  //
The cumulative total during the period.
                                  NumberOfClientsAffected; // Those informed of
             TpInt32
the fault by the Framework.
      };
      typedef sequence <TpFaultStats> TpFaultStatsSet;
      struct TpFaultStatsRecord {
                                       // The set of fault information records to be
returned for the
                                // requested time period.
                                 Period;
             TpTimeInterval
             TpFaultStatsSet
                                 FaultRecords;
      };
```

## 3GPP Meeting CN5 #5 Bristol, 5-7 Sept 2000

# Document **N5-000138**

|                                         | CHANGE REQUEST  Please see embedded help file at the bottom of this page for instructions on how to fill in this form correctly.                                                                                           |
|-----------------------------------------|----------------------------------------------------------------------------------------------------|
|                                         | 29.198 CR 011R1 Current Version: 3.0.0                                                                                                    |
| GSM (AA.BB) or 3G                       | G (AA.BBB) specification number ↑                                                                                                    |
| For submission                          | 1 1/1 1 1 1 1 1 1 1 1 1 1 1 1 1 1 1 1 1                                                                                                     |
| Proposed change (at least one should be |                                                                                                    |
| Source:                                 | N5 <u>Date:</u> 27 August 2000                                                                                                    |
| Subject:                                | Alignment of Framework with Parlay 2.1, one interface per application correction                                                                                                    |
| Work item:                              | OSA                                                                                                    |
| (only one category shall be marked      | A Corresponds to a correction in an earlier release Release 96 Release 97                                                                                                    |
|                                         | this parameter is not needed and should be removed.                                                                                                    |
| Clauses affecte                         | ed: 6.2, 9.2                                                                                                    |
| Other specs<br>affected:                | Other 3G core specifications Other GSM core specifications  MS test specifications  BSS test specifications  O&M specifications  → List of CRs: → List of CRs: → List of CRs: → List of CRs: → List of CRs: → List of CRs: |
| Other comments:                         |                                                                                                    |
| help.doc                                | < double-click here for help and instructions on how to create a CR.                                                                                                    |

#### 6.2.4.5 lpLoadManager

<<Interface>>
IpLoadManager

reportLoad(requester : in TpClientAppID, loadLevel : in TpLoadLevel) : TpResult

queryLoadReq(requester : in TpClientAppID, serviceIDs: in TpServiceIDList, timeInterval : in

TpTimeInterval): TpResult

queryAppLoadRes(loadStatistics : in TpLoadStatisticList) : TpResult

queryAppLoadErr(loadStatisticsError: in TpLoadStatisticErrorList): TpResult

registerLoadController(<u>requester: in TpClientAppID</u>, serviceIDs: in TpServiceIDList): TpResult unregisterLoadController(<u>requester: in TpClientAppID</u>, serviceIDs: in TpServiceIDList): TpResult

resumeNotification(serviceIDs: in TpServiceIDList): TpResult suspendNotification(serviceIDs: in TpServiceIDList): TpResult

#### 6.2.4.7 IpFaultManager

<<Interface>>

IpFaultManager

 $activity TestReq (activity TestID: in TpActivity TestID, svcID: in TpServiceID, \frac{appID: in}{TpClient AppID}): TpResult\\$ 

appActivityTestRes(activityTestID: in TpActivityTestID, activityTestResult: in TpActivityTestRes): TpResult

svcUnavailableInd(serviceID: in TpServiceID<del>, appID: in TpClientAppID</del>): TpResult

genFaultStatsRecordReq(timePeriod: in TpTimeInterval, serviceIDsList: in TpServiceIDList, appID: in TpClientAppID): TpResult

#### 9.2.4 Integrity Management IDL

```
#include <fw.idl>
      /* The Load Manager Framework interface is used by the client application for load
balancing
     management. */
      interface IpLoadManager : IpOsa {
         /* This method is invoked by the client application to notify framework its current
load
         level (0,1, \text{ or } 2) when the load level on the application has changed. */
         void reportLoad (
                                           // The identifier of the client application for
         in TpClientAppID requester,
                                      // callbacks from the load balancing SCF.
         in TpLoadLevel loadLevel
                                            // The application's load level.
         ) raises (TpGeneralException);
         /* This method is invoked by the client application to request load statistic records
for
         the framework and specified SCFs. */
         void queryLoadReq (
         in TpClientAppID requester, // The identifier of the client application for
                                             // callbacks from the load balancing SCF.
         in TpServiceIDList serviceIDs,
                                            // Specifies the framework and SCFs for which the
                                             // load statistics shall be reported.
        in TpTimeInterval timeInterval
                                            // The time interval within which the load
statistics
                                            // are generated.
         ) raises (TpGeneralException);
         /* This method is invoked by the client application to report load statistics back to
t.he
         framework that requested the information. */
         void queryAppLoadRes (
         in TpLoadStatisticList loadStatistics
                                                 // The application's load statistics.
         ) raises (TpGeneralException);
         /* This method is invoked by the client application to return an error response to
the
         framework that requested the application's load statistics information. */
         void queryAppLoadErr (
         in TpLoadStatisticErrorList loadStatisticsError // The error code associated with
t.he
                                                            // failed attempt to retrieve the
                                                            // application's load statistics.
         ) raises (TpGeneralException);
         /* This method is invoked by the client application to register the client
application for
         load management under various load conditions. */
         void registerLoadController (
        in TpClientAppID requester,
                                                   // Identifies the client application for
callbacks
                                               // from the load balancing SCF.
         in TpServiceIDList serviceIDs
                                                   // Specifies the framework and SCFs to be
                                               // registered for load control.
         ) raises (TpGeneralException);
         /* This method is invoked by the client application to unregister for load
management. */
        void unregisterLoadController (
                                                 // Identifies the client application for
        in TpClientAppID requester,
callbacks from
                                             // the load balancing SCF.
         in TpServiceIDList serviceIDs
                                             // Specifies the framework or SCFs to be
                                             // unregistered for load control.
         ) raises (TpGeneralException);
         /* This method is invoked by the client application to resume load management
notifications
        to it from the framework and specified SCFs. */
         void resumeNotification (
         in TpServiceIDList serviceIDs
                                            // Specifies the framework and SCFs for which
```

```
// notifications are to be resumed.
         ) raises (TpGeneralException);
         /* This method is invoked by the client application to suspend load management
         notifications to it from the framework and specified SCFs, while it handles a
temporary
         load condition. */
         void suspendNotification (
         in TpServiceIDList serviceIDs
                                             \ensuremath{//} Specifies the framework and SCFs for which
                                              // notifications are to be suspended.
         ) raises (TpGeneralException);
      };
      /* The Fault Manager Framework interface is used by the client application to inform the
      Framework of events that affect the integrity of the Framework and SCFs, and to request
      information about the integrity of the system. */
      interface IpFaultManager : IpOsa {
         /\star This method may be invoked by the client application to test that the Framework or
а
         SCF is operational. */
         void activityTestReq (
         in TpActivityTestID activityTestID,
                                                     // Identifier provided by the client
                                                      // application to correlate the
                                                     // response with this request.
                                                            // Identifies for which SCF the
         in TpServiceID svcID-
client
                                                      // application is requesting the
                                            activity test
                                                      // be done.
         in TpClientAppID appID
                                                            // Identifies which client
application is
                                                      // requesting the activity test (and
                                                      // which application receives the
                                             results)
         ) raises (TpGeneralException);
         /* This method is invoked by the client application to return the result of a
previously
         requested activity test. */
         void appActivityTestRes (
         in TpActivityTestID activityTestID,
                                                     // Used by the Framework to correlate
this
                                                     // response with the original request.
         in TpActivityTestRes activityTestResult
                                                     // Result of the activity test.
         ) raises (TpGeneralException);
         /* This method is invoked by the client application to inform the Framework that it
can no
         longer use the indicated SCF. */
         void svcUnavailableInd (
         in TpServiceID serviceID-
                                             // Identity of the SCF which can no longer be
used.
         in TpClientAppID appID
                                            // Identity of the application sending the
indication.
         ) raises (TpGeneralException);
         /* This method is invoked by the client application to request fault statistics from
t.he
         Framework. */
         void genFaultStatsRecordReq (
                                                    // The period over which the fault
         in TpTimeInterval timePeriod,
statistics
                                                // are to be generated.
         in TpServiceIDList serviceIDList,
                                                    // The SCFs that the application would
like
                                                // to have included in the general fault
                                                // statistics record.
                                                     // Identifies which client application is
         in TpClientAppID appID
                                                // requesting the statistics record (and
                                                // therefore should receive it).
```

```
) raises (TpGeneralException);
};
```

## 3GPP Meeting CN5 #5 Bristol, 5-7 Sept 2000

# Document **N5-000139**

|                                                                                                    |                                                                             | CHANGE I                          | REQI                             | JES                                                                                          |                               | e see embedded help<br>for instructions on how |              |       |
|----------------------------------------------------------------------------------------------------|-----------------------------------------------------------------------------|-----------------------------------|----------------------------------|----------------------------------------------------------------------------------------------|-------------------------------|------------------------------------------------|--------------|-------|
|                                                                                                    |                                                                             | 29.198                            | CR                               | 012                                                                                          | R1                            | Current Versi                                  | on: 3.0.0    |       |
| GSM (AA.BB) or 3                                                                                                    | G (AA.BBB) specific                                                         | ation number↑                     |                                  | 1                                                                                            | CR number                     | r as allocated by MCC                          | support team |       |
| For submission                                                                                                    | al meeting # here<br>↑                                                      | for info                          |                                  | X                                                                                            |                               | strate<br>non-strate                           | egic use o   | only) |
| Form: CR cover sheet, version 2 for 3GPP and SMG  The latest version of this form is available from: ftp://ftp.3gpp.org/Information/CR-Form-v2.doc  Proposed change affects: (at least one should be marked with an X)  The latest version of this form is available from: ftp://ftp.3gpp.org/Information/CR-Form-v2.doc  U)SIM  ME  UTRAN / Radio  Core Network  X |                                                                             |                                   |                                  |                                                                                              |                               |                                                |              |       |
| Source:                                                                                                    | N5                                                                          |                                   |                                  |                                                                                              |                               | Date:                                          | 27 August 2  | 2000  |
| Subject:                                                                                                    | Alignment of query                                                          | of Framework with                 | Parlay                           | 2.1, onl                                                                                     | y one er                      | ror returned in lo                             | oad manager  |       |
| Work item:                                                                                                    | OSA                                                                         |                                   |                                  |                                                                                              |                               |                                                |              |       |
| (only one category shall be marked                                                                                                    | B Addition of C Functional D Editorial m  The FW of area of diffuln case an | modification of fea               | ature  ns a few ames ar g a load | differer<br>nd data-<br>query,                                                               | nces com<br>types.            |                                                | •            |       |
| Clauses affecte                                                                                                    | ed: 6.2.4.5                                                                 | 5, 6.2.4.6                        |                                  |                                                                                              |                               |                                                |              |       |
| Other specs<br>affected:                                                                                                    |                                                                             | ions<br>ifications<br>cifications | -                                | ightarrow List $ ho$ $ ightarrow$ List $ ho$ $ ightarrow$ List $ ho$ $ ightarrow$ List $ ho$ | of CRs:<br>of CRs:<br>of CRs: |                                                |              |       |
| Other comments:                                                                                                    |                                                                             |                                   |                                  |                                                                                              |                               |                                                |              |       |
| help.doc                                                                                                    | < doul                                                                      | ole-click here for h              | nelp and                         | instruct                                                                                     | tions on                      | how to create a                                | CR.          |       |

#### 6.2.4.5 lpLoadManager

# <<Interface>> IpLoadManager

reportLoad(requester : in TpClientAppID, loadLevel : in TpLoadLevel) : TpResult

queryLoadReq(requester: in TpClientAppID, serviceIDs: in TpServiceIDList, timeInterval: in

TpTimeInterval): TpResult

queryAppLoadRes(loadStatistics: in TpLoadStatisticList): TpResult

queryAppLoadErr(loadStatisticsError : in TpLoadStatisticErrorList) : TpResult

registerLoadController( requester : in TpClientAppID, serviceIDs: in TpServiceIDList) : TpResult unregisterLoadController( requester : in TpClientAppID, serviceIDs: in TpServiceIDList) : TpResult

resumeNotification(serviceIDs: in TpServiceIDList): TpResult suspendNotification(serviceIDs: in TpServiceIDList): TpResult

#### 6.2.4.6 IpAppLoadManager

#### <<Interface>>

#### **IpAppLoadManager**

queryAppLoadReq(serviceIDs: in TpServiceIdList, timeInterval : TpTimeInterval) : TpResult

queryLoadRes(loadStatistics: in TpLoadStatisticList): TpResult

queryLoadErr(loadStatisticsError: in TpLoadStatisticErrorList): TpResult

disableLoadControl(serviceIDs: in TpServiceIdList): TpResult

enableLoadControl(loadStatistics: in TpLoadStatisticList): TpResult

resumeNotification(): TpResult suspendNotification(): TpResult

### 3GPP Meeting CN5 #5 Bristol, 5-7 Sept 2000

# Document **N5-000140**

|                                       |                                                                                     | CHANGE F                          | REQU    | JES1                                                                                                 |                               |                      | file at the bottom of this<br>to fill in this form correctly.  |   |
|---------------------------------------|-------------------------------------------------------------------------------------|-----------------------------------|---------|----------------------------------------------------------------------------------------------------|-------------------------------|----------------------|----------------------------------------------------------------|---|
|                                       |                                                                                     | 29.198                            | CR      | 013                                                                                                  | R1                            | Current Versi        | on: 3.0.0                                                      |   |
| GSM (AA.BB) or 3                      | 3G (AA.BBB) specific                                                                | ation number↑                     |         | 1                                                                                                    | CR number                     | as allocated by MCC  | support team                                                   |   |
| For submission list expected approv   | al meeting # here<br>↑                                                              | for infor                         |         | X                                                                                                    |                               | strate<br>non-strate | gic use only)                                                  |   |
| Proposed char (at least one should be | nge affects:                                                                        | (U)SIM                            | ME      | t version of tr                                                                                      |                               | l / Radio            | org/Information/CR-Form-v2.do                                  | ( |
| Source:                               | N5                                                                                  |                                   |         |                                                                                                    |                               | Date:                | 27 August 2000                                                 |   |
| Subject:                              | Alignment of IpAppFault                                                             | of Framework with<br>Manager.     | Parlay  | 2.1, mis                                                                                             | sing ope                      | ration fwUnava       | ilableInd in                                                   |   |
| Work item:                            | OSA                                                                                 |                                   |         |                                                                                                    |                               |                      |                                                                |   |
| (only one category shall be marked    | B Addition of                                                                       | modification of fea               |         | rlier rele                                                                                           |                               | X Release:           | Phase 2 Release 96 Release 97 Release 98 Release 99 Release 00 | , |
| Reason for change:                    | area of diffe                                                                       |                                   | ames an | nd data-                                                                                             | types. Th                     | ne operation for     | 2.1, mainly in the indicating that the face of TS 29.198       |   |
| Clauses affect                        | ed: 6.2, 8.                                                                         | 2 9.2                             |         |                                                                                                    |                               |                      |                                                                |   |
| Other specs<br>affected:              | Other 3G cor<br>Other GSM of<br>specificat<br>MS test specific<br>BSS test specific | ions<br>ifications<br>cifications | -       | <ul> <li>→ List o</li> <li>→ List o</li> <li>→ List o</li> <li>→ List o</li> <li>→ List o</li> </ul> | of CRs:<br>of CRs:<br>of CRs: |                      |                                                                |   |
| Other comments:                       |                                                                                     |                                   |         |                                                                                                    |                               |                      |                                                                |   |
| help.doc                              |                                                                                     |                                   |         |                                                                                                    |                               |                      | 0.0                                                            |   |
|                                       | < doul                                                                              | ole-click here for h              | elp and | instruct                                                                                             | ions on h                     | now to create a      | CR.                                                            |   |

#### 6.2.4.8 IpAppFaultManager

#### <<Interface>>

#### **IpAppFaultManager**

activityTestRes(activityTestID: in TpActivityTestID, activityTestResult: in TpActivityTestRes): TpResult

appActivityTestReq(activityTestID: in TpActivityTestID): TpResult

fwFaultReportInd(fault: in TpInterfaceFault): TpResult fwFaultRecoveryInd(fault: in TpInterfaceFault): TpResult fwUnavailableInd(reason: in TpFwUnavailReason): TpResult

svcUnavailableInd(serviceID: in TpServiceID, reason: in TpSvcUnavailReason): TpResult

genFaultStatsRecordRes(faultStatistics: in TpFaultStatsRecord, serviceIDs: in TpServiceIDList): TpResult

#### 8.2.3.7 TpFWAPIUnavailReason

Defines the reason why the <u>Framework API</u> is unavailable.

| Name                                       | Value | Description                                                                                    |
|--------------------------------------------|-------|------------------------------------------------------------------------------------------------|
| <u>FW</u> API_UNAVAILABLE_UNDEFINED        |       | Undefined                                                                                      |
| <u>FWAPI</u> _UNAVAILABLE_LOCAL_FAILURE    |       | The Local API software or hardware has failed                                                  |
| <u>FW</u> API_UNAVAILABLE_GATEWAY_FAILURE  | 2     | The gateway API software or hardware has failed                                                |
| <u>FW</u> API_UNAVAILABLE_OVERLOADED       | 3     | The <u>frameworkgateway</u> is fully overloaded                                                |
| <u>FW</u> API_UNAVAILABLE_CLOSED           | 4     | The <u>frameworkgateway</u> has closed itself (e.g. to protect from fraud or malicious attack) |
| <u>FW</u> API_UNAVAILABLE_PROTOCOL_FAILURE | 5     | The protocol used on the client-gateway link has failed                                        |

#### 9.2.4 Integrity Management IDL

/\* The Fault Manager client application interface is used by the Framework to inform the application of events that affect the integrity of the Framework, SCF or client application. \*/ interface IpAppFaultManager : IpOsa { /\* This method is invoked by the Framework, in response to an activityTestReq, to return the result of the activity test in this method. \*/ void activityTestRes ( in TpActivityTestID activityTestID, // The identifier provided to correlate this // response with the original request. in TpActivityTestRes activityTestResult // Result of the activity test. ) raises (TpGeneralException); /\* This method is invoked by the Framework to request that the client application carries out an activity test to check that is it operating correctly. \*/ void appActivityTestReq ( // The identifier provided to correlate in TpActivityTestID activityTestID this // response with the original request. ) raises (TpGeneralException); /\* This method is invoked by the Framework to notify the client application of a failure within the Framework. \*/ void fwFaultReportInd ( // The fault that has been detected. in TpInterfaceFault fault ) raises (TpGeneralException); /\* This method is invoked by the Framework to notify the client application that a previously reported fault has been rectified. \*/ void fwFaultRecoveryInd ( in TpInterfaceFault fault // The fault from which the framework has recovered. ) raises (TpGeneralException); void fwUnavailableInd ( in TpFwUnavailReason reason ) raises (TpGeneralException); /\* This method is invoked by the Framework to inform the client application that it can no longer use the indicated SCF due to a failure. \*/ void svcUnavailableInd ( in TpServiceID serviceID, // Identity of the SCF which can no longer be used. in TpSvcUnavailReason reason // The reason why the SCF is no longer available. ) raises (TpGeneralException); /\* This method is invoked by the Framework to provide fault statistics to a client application in response to a genFaultStatsRecordReq. \*/ void genFaultStatsRecordRes ( in TpFaultStatsRecord faultStatistics, // The fault statistics record. in TpServiceIDList serviceIDs // The SCFs that have been included in the // general fault statistics record. ) raises (TpGeneralException); };